# **Geruchs-, Ammoniak-, Staub- und Keimimmissionen sowie Stickstoffdeposition**

## **Gutachten zum Neubau einer Anlage zum Halten von Mastschweinen**

am Standort in der Gemarkung Suckwitz Flur 2, Flurstück 94/1

- Landkreis Rostock -

im Auftrag von Herrn

Thomas Schulz Gerdshagen 31 18276 Lohmen

Ingenieurbüro Prof. Dr. Oldenburg

Immissionsprognosen o Umweltverträglichkeitsstudien o Landschaftsplanung Beratung und Planung in Lüftungstechnik und Abluftreinigung

Bearbeiter: Dipl.-Ing. (FH) Anke Martin anke.martin@ing-oldenburg.de

Rittermannshagen 18 17139 Faulenrost

Tel. 039951 2780 0 Fax 039951 2780 20

#### \_\_\_\_\_\_\_\_\_\_\_\_\_\_\_\_\_\_\_\_\_\_\_\_\_\_\_\_\_\_\_\_\_\_\_\_\_\_\_\_\_\_\_\_\_\_\_\_\_\_\_\_\_\_\_\_\_\_\_\_\_\_\_\_\_\_\_\_\_\_\_\_\_\_\_\_\_\_\_\_\_\_\_\_\_\_\_\_\_\_\_\_\_\_\_\_ Prof. Dr. sc. agr. Jörg Oldenburg

Von der Industrie- und Handelskammer zu Neubrandenburg öffentlich bestellter und vereidigter Sachver-ständiger für Emissionen und Immissionen sowie Technik in der Innenwirtschaft (Lüftungstechnik von Stallanlagen)

Büro Mecklenburg-Vorpommern: Rittermannshagen 18 17139 Faulenrost

Büro Niedersachsen: Osterende 68 21734 Oederquart Tel. 04779 92 500 0 Fax 04779 92 500 29

[www.ing-oldenburg.de](http://www.ing-oldenburg.de/)

Gutachten 12.158 M

\_\_\_\_\_\_\_\_\_\_\_\_\_\_\_\_\_\_\_\_\_\_\_\_\_\_\_\_\_\_\_\_\_\_\_\_\_\_\_\_\_\_\_\_\_\_\_\_\_\_\_\_\_\_\_\_\_\_\_\_\_\_\_\_\_\_\_\_\_\_\_\_\_\_\_\_\_\_\_\_\_\_\_\_\_\_\_\_\_\_\_\_\_\_\_\_

26. Juni 2012

## **Inhaltsverzeichnis** Seite

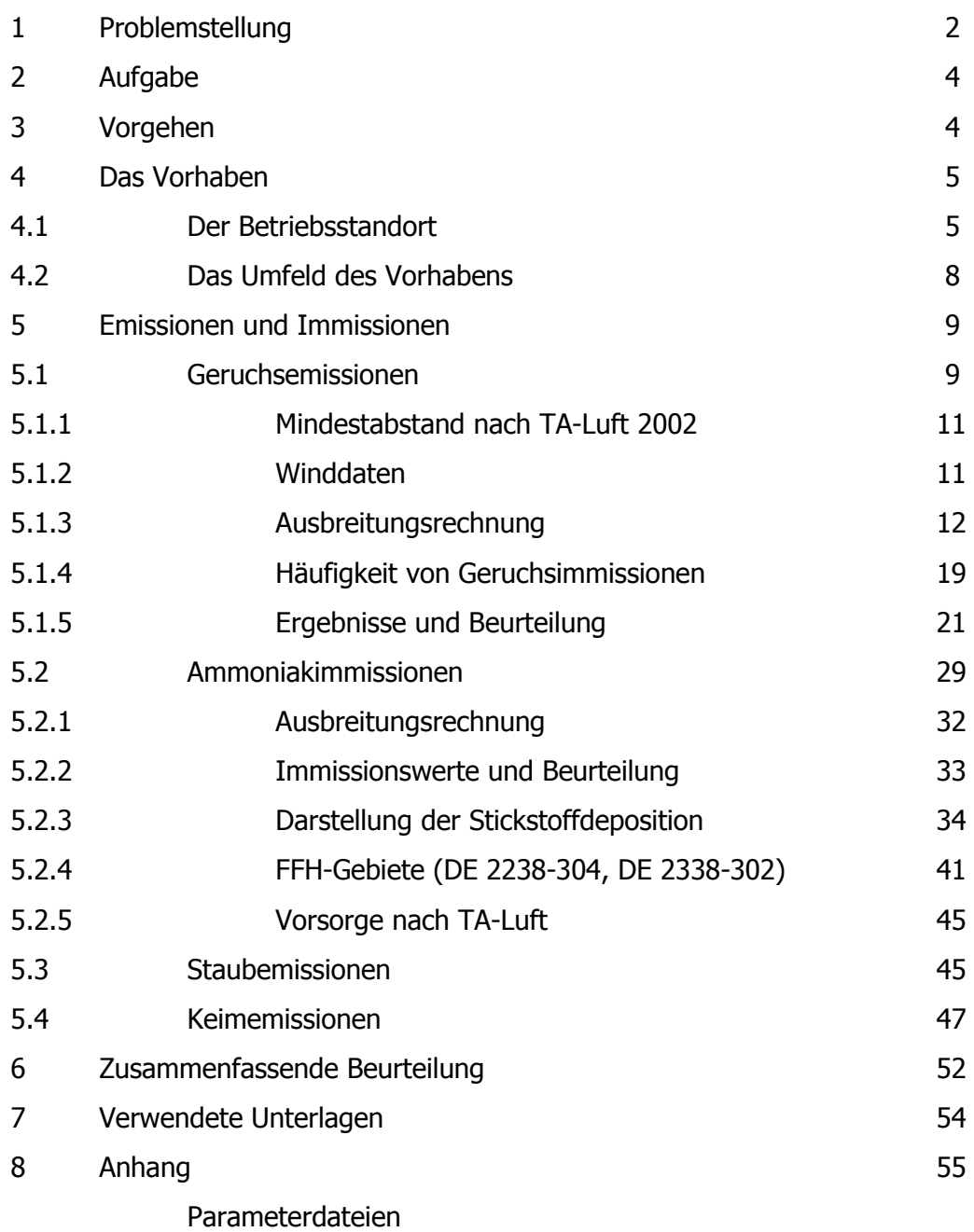

## **1 Problemstellung**

Herr Thomas Schulz plant im Außenbereich zwischen den Ortslagen Suckwitz und Oldenstorf, südlich der Landesstraße L 11 in der Gemarkung Suckwitz in der Flur 2 auf dem Flurstück 94/1 den Neubau einer Schweinemastanlage für 7.936 Tierplätze für Mastschweine im Gewichtsbereich von 27 bis 110 kg.

Mit den geplanten Tierplätzen handelt es sich bei der geplanten Tierhaltungsanlage Schulz um eine genehmigungsbedürftige Anlage zum Halten von Mastschweinen nach Ziff. 7.1 g, Spalte 1 des Anhangs zur 4. BImSchV. Die zuständige Genehmigungs- und Überwachungsbehörde ist das Staatliche Amt für Landwirtschaft und Umwelt Mittleres Mecklenburg in Rostock.

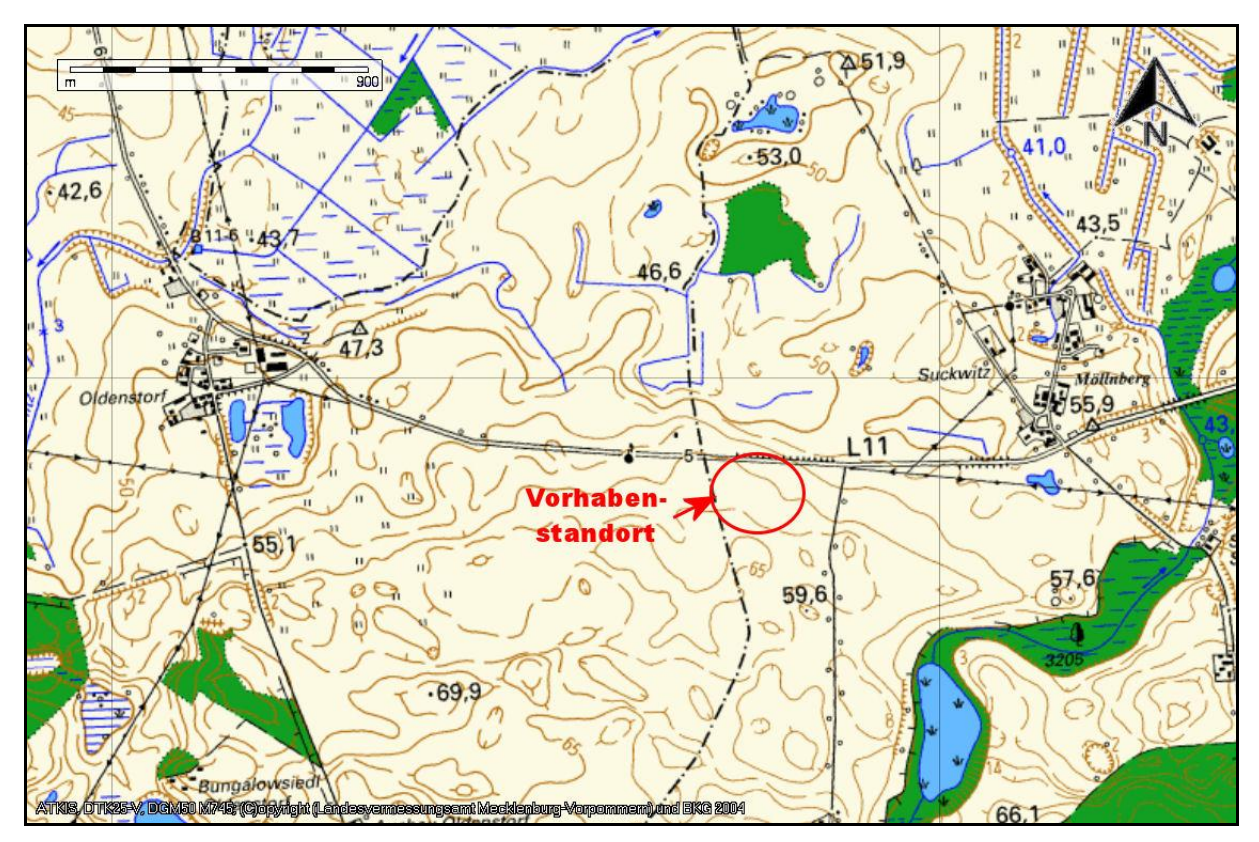

**Abb. 1: Lage des Bauvorhabens von Herrn Thomas Schulz südlich der L11 zwischen Oldenstorf und Suckwitz**. M~ 1: 22.500 (1 cm ~ 225 m).

Der Vorhabenstandort befindet sich in einem ländlichen Umfeld im planungsrechtlich betrachteten Außenbereich. Er ist umgeben von großräumigen Ackerflächen. Die nächstgelegenen zusammenhängenden Siedlungen sind Suckwitz, die Gemeinde Reimershagen im Osten und Oldenstorf sowie die Gemeinde Lohmen im Westen. Kleinere Splittersiedlungen befinden sich im Südwesten mit dem Ausbau Oldenstorf sowie mit Hohen Tutow im Süden. Die dem Standort nächstgelegene Wohnbebauung befindet sich vom Emissionsschwerpunkt der geplanten Anlage:

- in Suckwitz, in einer Entfernung von ca. 860 m nordöstlich zum Vorhaben,
- in Hohen Tutow im Süden ca. 960 m entfernt,
- in Ausbau Oldenstorf im Südwesten in ca. 1,5 km sowie
- in Oldenstorf im Westen in ca. 1,6 km Entfernung.

## Internationale Schutzgebiete – Natura 2000-Gebiete

Innerhalb des Untersuchungsraums von 1.100 m um die geplante Anlage befindet sich ein EU-Vogelschutzgebiet. Im erweiterten Untersuchungsraum von 10 km befinden sich mehrere Natura 2000 – resp. FFH-Gebiete. Die folgende Tabelle 1 gibt einen Überblick über die vorhandenen Schutzgebiete sowie deren Entfernung zum geplanten Vorhabenstandort.

## **Tabelle 1: Übersicht über die Natura 2000-Gebiete im Untersuchungsraum der geplanten Anlage** (Quelle WMS-Server des LUNG MV, Abfrage vom 02.12.2012)

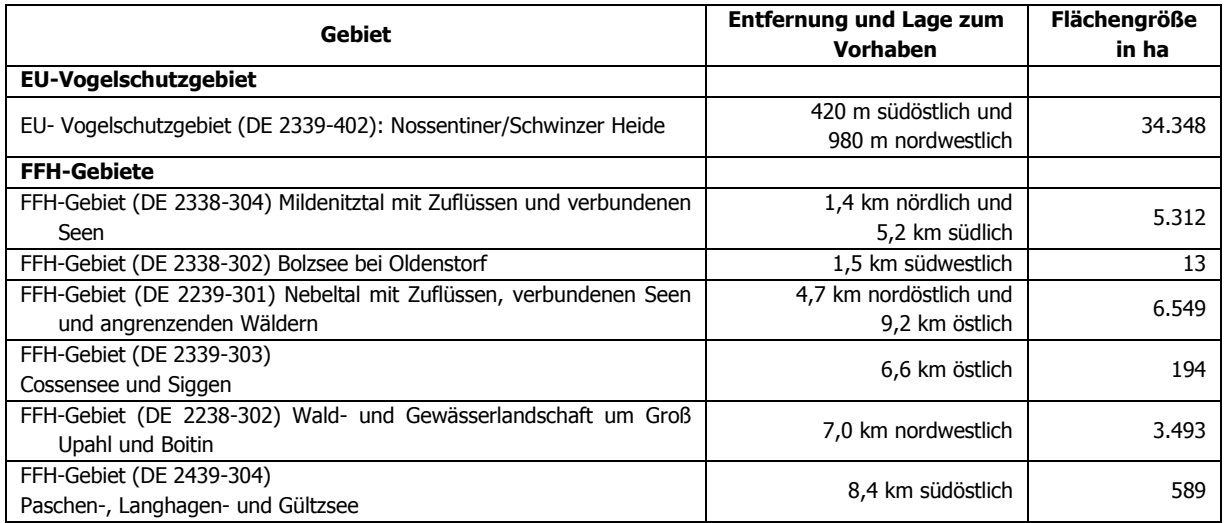

## Nationale Schutzgebiete – Naturschutzgebiete (NSG)

Im Untersuchungsraum in 1.100 m Umkreis um den Anlagenstandort befinden sich keine Naturschutzgebiete. Im erweiterten Untersuchungsraum mit einem zehn Kilometer Radius befinden sich mehrere Naturschutzschutzgebiete. Das nächstgelegene ist das Naturschutzgebiet "Breeser See" (Nr. 105), Fläche in ha: 162, ca. 1.400 m nördlich des Standortes.

Nationale Schutzgebiete – Landschaftsschutzgebiete (LSG) und Naturparke (NP)

Im Untersuchungsraum mit 1 km Umkreis um den Anlagenstandort befinden sich:

- Landschaftsschutzgebiet "Nossentiner/Schwinzer Heide" (L 68a), Fläche 7.473 ha,
- Naturpark "Nossentiner/Schwinzer Heide" (NP1), Fläche 36.500 ha.

Beide Schutzgebiete liegen ca. 300 m südöstlich des Vorhabenstandortes.

Im erweiterten Umkreis mit 10 km Radius befinden sich:

- Weitere Landschaftsschutzgebiete sowie der
- Naturpark "Sternberger Seenland" (NP7), Fläche in ha: 53.990.

Die aus der geplanten Tierhaltung sowie den dazu gehörenden Nebenanlagen stammenden Gerüche können im Umfeld des Vorhabens zu Belästigungen führen. Die aus der Tierhaltung und den dazu gehörenden Nebenanlagen stammenden Ammoniak- und Staubemissionen werden im Sinne der TA-Luft 2002 betrachtet.

## **2 Aufgabe**

Es soll gutachtlich Stellung genommen werden zu den Fragen:

- 1. Wie hoch ist die geruchliche Vorbelastung am geplanten Standort ?
- 2. Ist das Vorhaben in der geplanten Form genehmigungsfähig ?
- 3. Unter welchen technischen Voraussetzungen ist das Vorhaben eventuell genehmigungs fähig ?
- 4. Wie stellen sich die zu erwartenden Ammoniakimmissionen im Umfeld der Anlage dar ?
- 5. Sind die Vorhaben in der geplanten Form aus Sicht der damit verbundenen Geruchs-, Ammoniak-, Staub- und Keimemissionen genehmigungsfähig ?

## **3 Vorgehen**

- **1.** Die **Ortsbesichtigung** der betroffenen Fläche fand am 29.September 2011 durch Frau Dipl. Ing. (FH) Jana Dierkes vom Ingenieurbüro Prof. Dr. Oldenburg statt. Der Standort sowie dessen Umfeld wurden in Augenschein genommen und teilweise fotografiert. Mit dem Bauherrn, Herrn Schulz, wurde der geplante Umfang der Tierhaltung besprochen: die diesbezüglichen Aussagen und die vom Planer des Vorhabens, der Danbauer GmbH, Am Wiesengrund 2 in 17192 Waren, zur Verfügung gestellten Unterlagen (Bauvorlage etc.) sind Grundlage dieses Gutachtens.
- **2.** Aus dem Umfang der Tierhaltung, der technischen Ausstattung des Stalles und Lagerstätten und den transmissionsrelevanten Randbedingungen ergibt sich die Geruchsschwellenentfernung. Im Bereich der Geruchsschwellenentfernung ist ausgehend von den Emissionsquellen bei entsprechender Windrichtung und Windgeschwindigkeit mit Gerüchen zu rechnen.
- **3.** Die Bewertung der Immissionshäufigkeiten für Geruch wurde im Sinne der Geruchs-Immissions-Richtlinie GIRL des Landes Mecklenburg-Vorpommern in der Fassung vom 15. August 2011 mit dem von den Landesbehörden der Bundesländer empfohlenen Berechnungsprogramm AUSTAL2000 austal\_g Version 2.5-WI-x mit der Bedienungsoberflä-

che P&K\_TAL2K, Version 2.5.1.440 auf Basis der entsprechenden meteorologischen Zeitreihe (AKTerm) für Wind nach KLUG/MANIER vom Deutschen Wetterdienst vorgenommen.

**4.** Die Bewertung der Ammoniak-, Staub- und Keimimmissionen wurde nach der TA-Luft 2002 vorgenommen.

## **4 Vorhaben**

## **4.1 Der Betriebsstandort**

Folgende emissionsrelevante Gebäude bzw. bauliche Anlagen sind auf dem Flurstück 94/1 in der Flur 2 in der Gemarkung Suckwitz geplant.

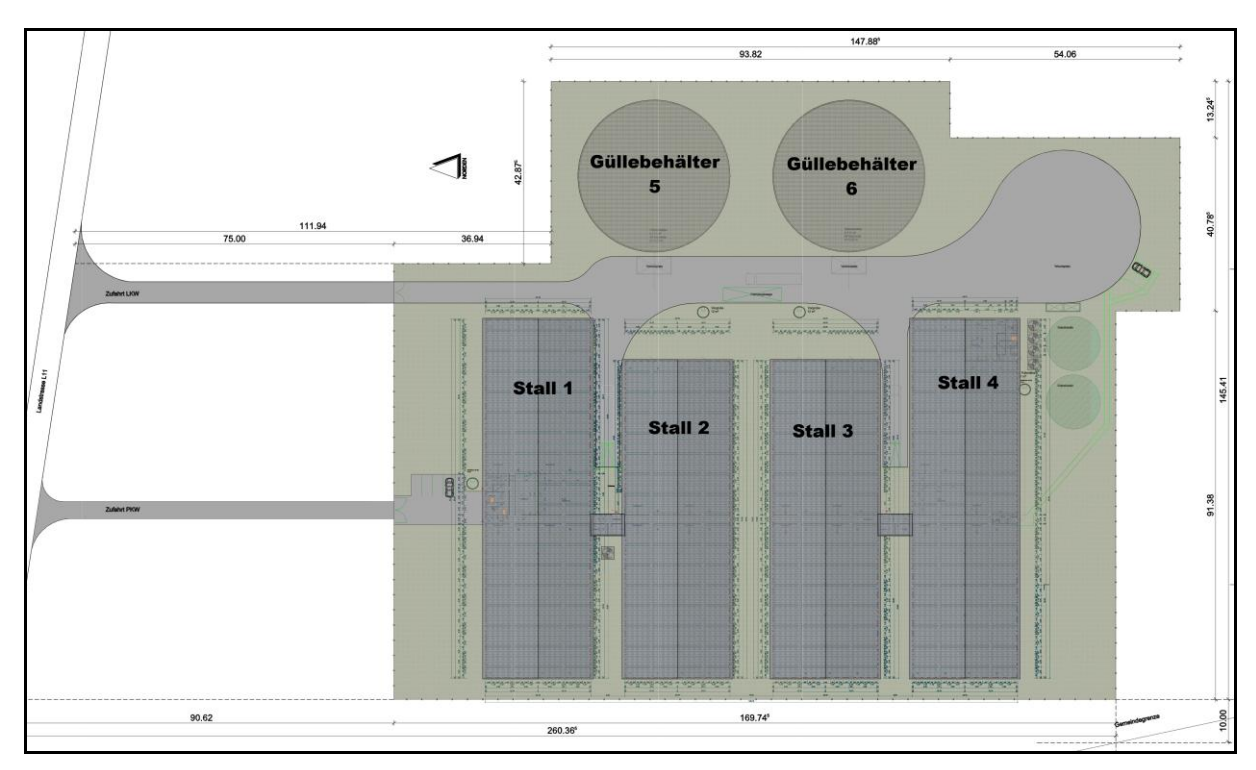

**Abb. 2: Lageplan der Schweinemastanlage in der Gemarkung Suckwitz**, erstellt durch die DANBAUER GmbH, Waren, Stand 19.12.2011, Auszug, ohne Maßstab.

- 2 Stallgebäude (Nr. 1 und 4 in Abb. 2) mit einer Größe von 84,44 m x 24,79 m und einer Kapazität von jeweils 2.048 Tierplätzen für Mastschweine, mit Schwarz-Weiß Bereich mit Hygieneschleuse sowie Sozialtrakt
- 2 Stallgebäude (Nr. 2 und 3 in Abb. 2) mit einer Größe von 74,74 m x 24,79 m und einer Kapazität von jeweils 1.920 Tierplätze für Mastschweine
- Futtersilos, 5 Stück, mit ca. 40 m<sup>3</sup> Fassungsvermögen sowie 2 Hochsilos,  $h = 18,76$  m, Durchmesser 12,73 m, Fassungsvermögen 1.600 t );
- 2 Güllebehälter (Nr. 5 und 6 in Abb. 2), je ca. 5.000 m<sup>3</sup> Fassungsvermögen, emissionsmindernde Abdeckung mit "Leca"-Schüttung (gebrannte leicht Tonkügelchen),

Außendurchmesser 35,80 m, Höhe 5,22 m – maximale Einbindetiefe in den Boden bis zu 1 m, je nach Baugrund.

Die Außenwände der Ställe werden im Standard "Seesteine grau" ausgeführt. Die vier Ställe sind mit Satteldächern in hellgrauer Standardfarbe versehen. Deren Firsthöhe beträgt 7,54 m. Die Be- und Entlüftung der Ställe soll jeweils über eine Unterdrucklüftungsanlage erfolgen. Die Abfuhr der Abluft soll vertikal über Kamine sind mit einer Höhe von 10,54 m über Grund erfolgen (alle Maße sind ca.-Angaben)

## Grunddaten und Belegung

Die gesamte Mastanlage besteht aus vier Gebäuden mit den oben angegebenen Maßen. Jeder Stall besteht aus vier Abteilen, wobei jedes Abteil aus 30 Buchten mit jeweils 16 Tierplätzen besteht. Hieraus ergibt sich eine Tierzahl von insgesamt 7.680 Tierplätzen. Jedes Abteil besitzt zwei Krankenbuchten für schwache und kranke Tiere, zudem ist in Stall 1 und 4 jeweils ein Resteabteil für jeweils 128 Tierplätze angegliedert, in dem vom Wachstum zurückgebliebene Tiere bis zum verspäteten Verkauf nachgezogen werden, um die eigentlichen Mastabteile rechtzeitig räumen und neu belegen zu können.

Durch die zeitliche Verschiebung ergibt sich, dass jede Woche ein Abteil ausgestallt und gereinigt und gleichzeitig ein neues Abteil belegt werden kann. Hieraus ergibt sich eine geplante Produktionsmenge von 480 Masttieren in der Woche.

Die Tiere werden mit einem Gewicht von 27 kg aus einem externen Vorleistungsbetrieb eingekauft und einem Schlachtgewicht von 110 kg zum Verkauf ausgestallt. Durch den Einkauf aus einem einzigen Vorleistungsbetrieb wird eine größtmögliche Qualität und bestmöglicher Gesundheitsstatus gesichert.

Jeweils zwischen zwei Gebäuden befindet sich ein Verladebereich, hier werden die Tiere zum Verladen eingetrieben und gehalten. In Stall 1 und 4 befindet sich jeweils ein Schwarz/Weiß Bereich mit einer Hygieneschleuse und Sozialtrakt.

### Güllehaltung und Lagerung

Die Tiere werden strohlos auf Betonspaltenboden gehalten, wodurch ein guter Kotdurchtritt und dadurch ein gutes Stallklima gewährleistet werden. Unterhalb des Spaltenbodens befinden sich Güllewannen. In den Güllewannen sammelt sich die anfallende Gülle. Diese wird alle 14 Tage abgelassen, um die Emissionen im Tierbereich niedrig zu halten. Aus den Wannen läuft die Gülle in zwei vorhandene Vorgruben, von wo aus sie über Güllepumpen in die Güllebehälter gepumpt wird. Als Güllebehälter werden zwei Behälter mit einem jeweiligen Volumen von ca. 5.000 m<sup>3</sup> aufgestellt.

## Stalleinrichtung und Wasserversorgung

Die Stalleinrichtung resp. Buchtenabtrennung besteht aus 1.100 mm hohen Edelstahlpfosten und Türen. Im unteren Bereich von 750 mm sind die Türen und Trennwände mit hygienisch vorteilhaften PVC-Profilen geschlossen, darüber sind drei Rohre angeordnet.

Die Wasserversorgung erfolgt über Beißnippel in laut THV ausreichender Anzahl, um die ausreichende Wasseraufnahme der Tiere zu gewährleisten. Zusätzlich wird eine Einweichanlage installiert; diese ermöglicht das Einweichen der Einrichtung, um somit die Reinigung zu erleichtern.

## Fütterung

Die Fütterung erfolgt über eine Flüssigfütterung als sogenannte Restlosfütterung. Die Anlage ist ausgelegt auf die Fütterung von ca. 8.000 Mastschweinen an Längströgen aus Polymerbeton. Lediglich in den Krankenbuchten werden die Tiere über Futterautomaten gefüttert, um trotz eines geringeren Futterbedarfes Restfuttermengen zu vermeiden, um auch hier eine hohe Hygiene für diese Tiere gewährleisten zu können.

Maximal können technisch 60 Mixturen frisch und bedarfsgerecht zubereitet werden, wahlweise in allen Stallabteilen mit der Möglichkeit der prozentualen Aufteilung der Tagesration und gleitender Übergang der verschiedenen Mixturen, verfüttert werden.

Insgesamt können bis zu 40 Futterkomponenten (technisch theoretisch), aufteilt in Trockenund Flüssigkomponenten, angemischt werden. Die Fütterungstanks bestehen aus Edelstahl und haben jeweils einen Nutzinhalt von ca. 5.800 l. Beide Tanks verfügen über ein Edelstahlrührwerk mit einer Antriebsleistung von 3,0 kW, sowie über eine elektro-pneumatisch betätigte Tankreinigungsanlage.

Ein Brauchwassertank wird ebenfalls aus Edelstahl mit einer Größe von 5800 Liter geliefert, hier wird das Reinigungswasser nach jeder Fütterung bevorratet und für die nächste Fütterung wieder verwendet.

## Mahl und Mischanlage

Für die gesamte Futterversorgung ist eine eigene Mahl- und Mischanlage geplant. In zwei großen Lagerbehältern wird eigenes Getreide gelagert, zusätzlich werden weitere Außensilos für Zusatzkomponenten aufgestellt.

Das Getreide wird über eine Mühle geschrotet und durch Transportschnecken und Elevatoren in die Fütterung eingebracht. Ebenso werden die Zusatzkomponenten über Spiralen und Schnecken mit in der Fütterung integriert. Auf diese Weise wird der größte Anteil des benötigten Futters selbst hergestellt.

### Lüftungsanlage

Im Stall wird in allen Abteilen eine temperaturgesteuerte Unterdrucklüftungsanlage installiert. Die Lüftungstechnik trägt den Anforderungen von DIN 18.910 und der TA-Luft 2002 Rechnung. Das betrifft neben den Luftraten vor allem die Gestaltung der Abluftführung. Die Zuluft wird über in die Außenwände platzierte Zuluftdeckenelemente in den Stall geführt. Die Verstellung dieser Zuluftelemente erfolgt über einen Stellmotor, der über Seile bzw. Spannstangen die Öffnungsweite der Zuluftelemente temperaturabhängig regelt.

Die Abluftführung wird durch elektrisch angetriebene Ventilatoren in Schächten mit senkrechtem Abluftsaustritt mit einer maximalen Luftaustrittsgeschwindigkeit von 10,44 m/sec über Dachfirst und 10 m über Grund gewährleistet. Installiert werden pro Mastabteil 3 Abluftkamine mit einem Innendurchmesser von 920 mm. Die maximale Luftleistung je Ventilator beträgt 26.000 m<sup>3</sup>/h bei 10 Pa.

Die Regelung erfolgt über den Klimacomputer MC135/2 und MC 135/1 mit Erfassung der Innen- und Außentemperatur. Die Regelung erfolgt nach dem sogenannten "Multi Step" Verfahren. Bei diesem Verfahren sind nur die Ventilatoren in Betrieb, die für die aktuelle Luftleistung notwendig sind (sog. Gruppenschaltung).

## **4.2 Das Umfeld des Vorhabens**

Der Betriebsstandort liegt im Außenbereich zwischen den Ortslagen Suckwitz und Oldenstorf, südlich der Landesstraße L 11 und ist im Wesentlichen von landwirtschaftlich genutzten Flächen umgeben. Nordwestlich des Vorhabenstandortes in ca. 1,3 km Entfernung, im Außenbereich der Ortschaft Oldenstorf, befindet sich eine in immissionsrechtlicher Hinsicht (Vorbelastung) für das Vorhaben möglicherweise emissionsrelevante Tierhaltungsanlage.

Die nächstgelegene Wohnbebauung liegt nordöstlich vom Emissionsschwerpunkt des Vorhabens (Neubau einer Anlage zum Halten von Mastschweinen) in ca. 860 m Entfernung.

### **5 Emissionen und Immissionen**

Gerüche, Ammoniak-, Staub- und Keimemissionen treten an Schweinemastanlagen in unterschiedlicher Ausprägung aus drei verschiedenen Quellen aus: je nach Stallform und Lüftungssystem aus dem Stall selbst, aus der Reststofflagerung und während des Ausbringens von Gülle.

## **5.1 Geruchsemissionen**

Das Geruchs-Emissionspotential einer Anlage äußert sich in einer leeseitig auftretenden Geruchsschwellenentfernung. Gerüche aus der betreffenden Anlage können bis zu diesem Abstand von der Anlage, ergo bis zum Unterschreiten der Geruchsschwelle, wahrgenommen werden.

- 1. Die Geruchsschwelle ist die kleinste Konzentration eines gasförmigen Stoffes oder eines Stoffgemisches, bei der die menschliche Nase einen Geruch wahrnimmt. Die Meßmethode der Wahl auf dieser Grundlage ist die Olfaktometrie (siehe DIN EN 13.725). Hierbei wird die Geruchsstoffkonzentration an einem Olfaktometer (welches die geruchsbelastete Luft definiert, mit geruchsfreier Luft verdünnt) in Geruchseinheiten ermittelt. Eine Geruchseinheit ist als mittlere Geruchsschwelle definiert, bei der 50 % der geschulten Probanden einen Geruchseindruck haben (mit diesem mathematischen Mittel wird gearbeitet, um mögliche Hyper- und Hyposensibilitäten von einzelnen Anwohnern egalisieren zu können). Die bei einer Geruchsprobe festgestellte Geruchsstoffkonzentration in Geruchseinheiten  $(GE/m<sup>3</sup>)$  ist das jeweils Vielfache der Geruchsschwelle.
- 2. Die Geruchsschwellenentfernung ist nach VDI Richtlinie 3940 definitionsgemäß diejenige Entfernung, in der die anlagentypische Geruchsqualität von einem geschulten Probandenteam noch in 10 % der Messzeit wahrgenommen wird.
- 3. Die Geruchsemission einer Anlage wird durch die Angabe des Emissionsmassenstromes quantifiziert. Der Emissionsmassenstrom in Geruchseinheiten (GE) je Zeiteinheit (z.B. GE/s oder in Mega-GE je Stunde: MGE/h) stellt das mathematische Produkt aus der Geruchsstoffkonzentration (GE/m<sup>3</sup>) und dem Abluftvolumenstrom (z.B. m<sup>3</sup>/h) dar. Die Erfassung des Abluftvolumenstromes ist jedoch nur bei sog. "gefassten Quellen", d. h., solchen mit definierten Abluftströmen, z. B. durch Ventilatoren, möglich. Bei diffusen Quellen, deren Emissionsmassenstrom vor allem auch durch den gerade vorherrschenden Wind beeinflusst wird, ist eine exakte Erfassung des Abluftvolumenstromes methodisch nicht möglich. Hier kann jedoch aus einer bekannten Geruchsschwellenentfernung durch Beachtung der bei der Erfassung der Geruchsschwellenentfernung vorhandenen Wetterbedingungen über eine Ausbreitungsrechnung auf den kalkulatorischen Emissionsmassenstrom zurück-

gerechnet werden. Typische Fälle sind Gerüche aus offenen Güllebehältern oder Festmistlagern.

Die Immissionsbeurteilung erfolgt anhand der Immissionshäufigkeiten nicht ekelerregender Gerüche. Emissionen aus der Landwirtschaft gelten in der Regel nicht als ekelerregend.

Das Beurteilungsverfahren läuft in vier Schritten ab:

- 1. Ermittlung des Mindestabstandes nach 5.4.7.1 der TA-Luft 2002 in Verbindung mit der Abstandregelung der VDI 3471 (1986). Es wird so geklärt, ob es im Bereich der vorhandenen Wohnhäuser (Immissionsorte) aufgrund des Emissionspotentials der vorhandenen bzw. der geplanten Geruchsverursacher zu Geruchsimmissionen kommen kann. Bei in der Literatur nicht bekannten Emissionsquellen werden entsprechende Messungen notwendig.
- 2. Falls im Bereich der vorhandenen Immissionsorte nach Schritt 1 Geruchsimmissionen zu erwarten sind, wird in der Regel mit Hilfe mathematischer Modelle unter Berücksichtigung repräsentativer Winddaten berechnet, mit welchen Immissionshäufigkeiten zu rechnen ist (Vor-, Zusatz- und Gesamtbelastung). Die Geruchsimmissionshäufigkeit und -stärke im Umfeld einer emittierenden Quelle ergibt sich aus dem Emissionsmassenstrom (Stärke, zeitliche Verteilung), den Abgabebedingungen in die Atmosphäre (z. B. Kaminhöhe, Abluftgeschwindigkeit) und den vorherrschenden Windverhältnissen (Richtungsverteilung, Stärke, Turbulenzgrade).
- 3. Die errechneten Immissionshäufigkeiten werden an Hand gesetzlicher Grenzwerte und anderer Beurteilungsparameter hinsichtlich ihrer Belästigungspotentiale bewertet.

Die Immissionsprognose zur Ermittlung der zu erwartenden Geruchsimmissionen im Umfeld eines Vorhabens basiert

- 1. auf angenommenen Emissionsmassenströmen (aus der Literatur, unveröffentlichte eigene Messwerte, Umrechnungen aus Geruchsschwellenentfernungen vergleichbarer Projekte usw.. Falls keine vergleichbaren Messwerte vorliegen, werden Emissionsmessungen notwendig) und
- 2. der Einbeziehung einer Ausbreitungsklassenstatistik (AKS) für Wind nach KLUG/MANIER vom Deutschen Wetterdienst (DWD). Da solche Ausbreitungsklassenstatistiken, die in der Regel ein 10-jähriges Mittel darstellen, nur mit einem auch für den DWD relativ hohen Mess- und Auswertungsaufwand zu erstellen sind, existieren solche meteorologischen Daten nur für relativ wenige Standorte.

## **5.1.1 Mindestabstand nach TA-Luft 2002**

Unter Bezugnahme der mittleren Tiergewichte (siehe Tabelle 3, Summe ~1.087 GV) der geplanten Anlage beträgt der ermittelte Mindestabstand nach TA-Luft 2002 **507 m**. Der Mindestabstand ist in der folgenden Abbildung 3 dargestellt. Es ist festzustellen, dass sich im Mindestabstand keine Wohnbebauung befindet.

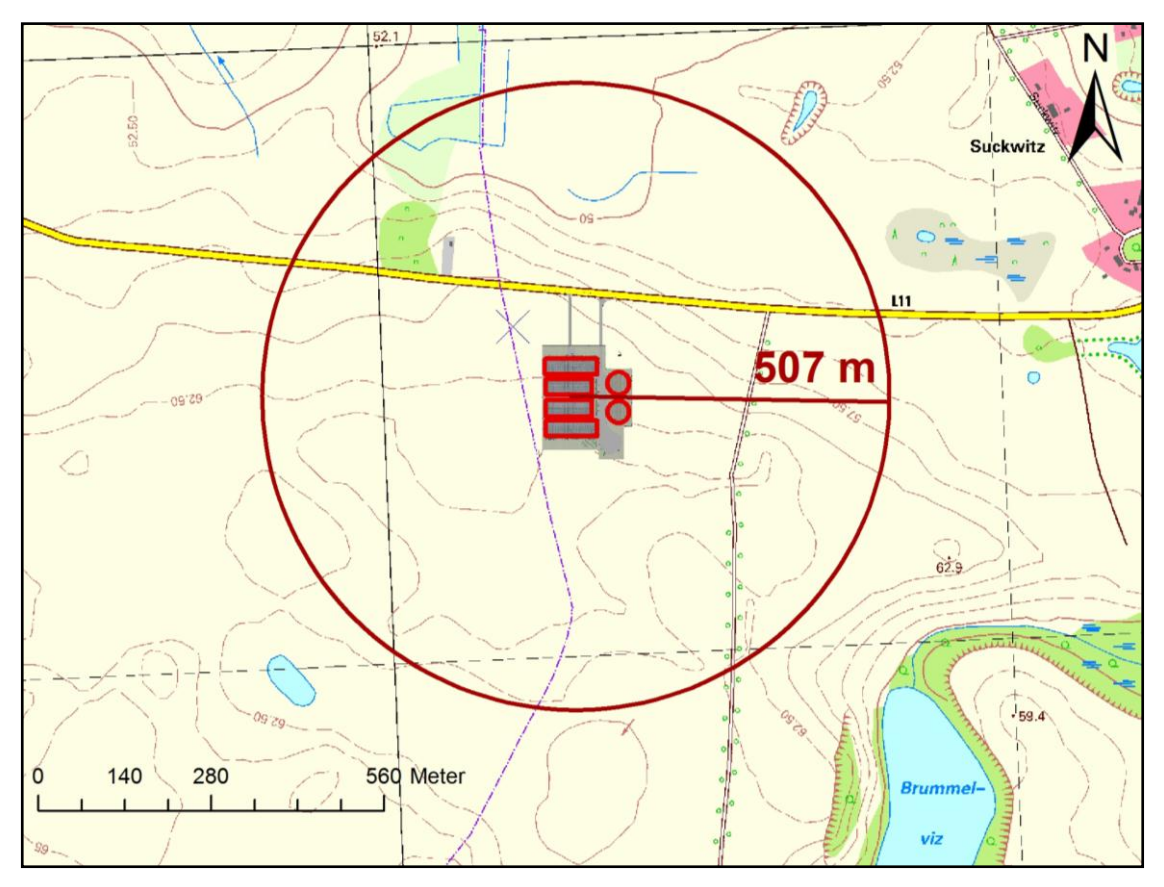

**Abb. 3: Mindestabstand der geplanten Anlage zum Halten von Mastschweinen im Außenbereich von Suckwitz zur Wohnbebauung** gemäß Ziff. 5.4.7.1 der TA-Luft 2002. M $\sim$  1: 12.174 (1 cm  $\sim$  122 m)

## **5.1.2 Winddaten**

Die am Standort vorherrschenden Winde verfrachten die an den Emissionsorten entstehenden Geruchs-, Ammoniak-, Staub- und Keimemissionen in die Nachbarschaft. In der Regel gibt es für den jeweils zu betrachtenden Standort keine rechentechnisch verwertbaren statistisch abgesicherten Winddaten.

Damit kommt der Auswahl der an unterschiedlichen Referenzstandorten vorliegenden, am ehesten geeigneten Winddaten im Rahmen einer Immissionsprognose eine entsprechende Bedeutung zu. Für den Standort Suckwitz wurde mit Datum vom 2. November 2011 eine "Qualifizierte Prüfung (QPR) der Übertragbarkeit einer Ausbreitungsklassenstatistik (AKS) bzw. einer Ausbreitungszeitreihe (Akterm) nach TA-Luft 2002" durch den Deutschen Wetterdienst in Hamburg (Gz.: KU 1 HA / 2837-11) erstellt. Für die QPR wurden die Windrichtungsverteilungen und Jahresmittelwerte der Windgeschwindigkeit der Stationen Goldberg, Marnitz, Rechlin, Schwerin, Teterow und Warnemünde herangezogen. Im Ergebnis der QPR wird empfohlen die Daten der Station Schwerin auf den Zielort im Raum Suckwitz zu übertragen.

Im vorliegenden konkreten Fall wurde mit der Ausbreitungsklassenstatistik (AKS) der Station Schwerin aus dem Zeitraum von 1999 bis 2008 gerechnet. Die Daten dieser Station lassen sich aufgrund der ähnlichen orografischen Gliederung der Landschaft und der am Standort zu erwartenden Hauptwindrichtung Südwest auf den betreffenden Standort übertragen. Daher werden die Emissionen der geplanten Anlage zum Halten von Mastschweinen sehr häufig in ost- und nordöstliche Richtung verfrachtet, während eine Verbreitung der Emissionen nach Südwesten und auch Süden seltener vorkommt.

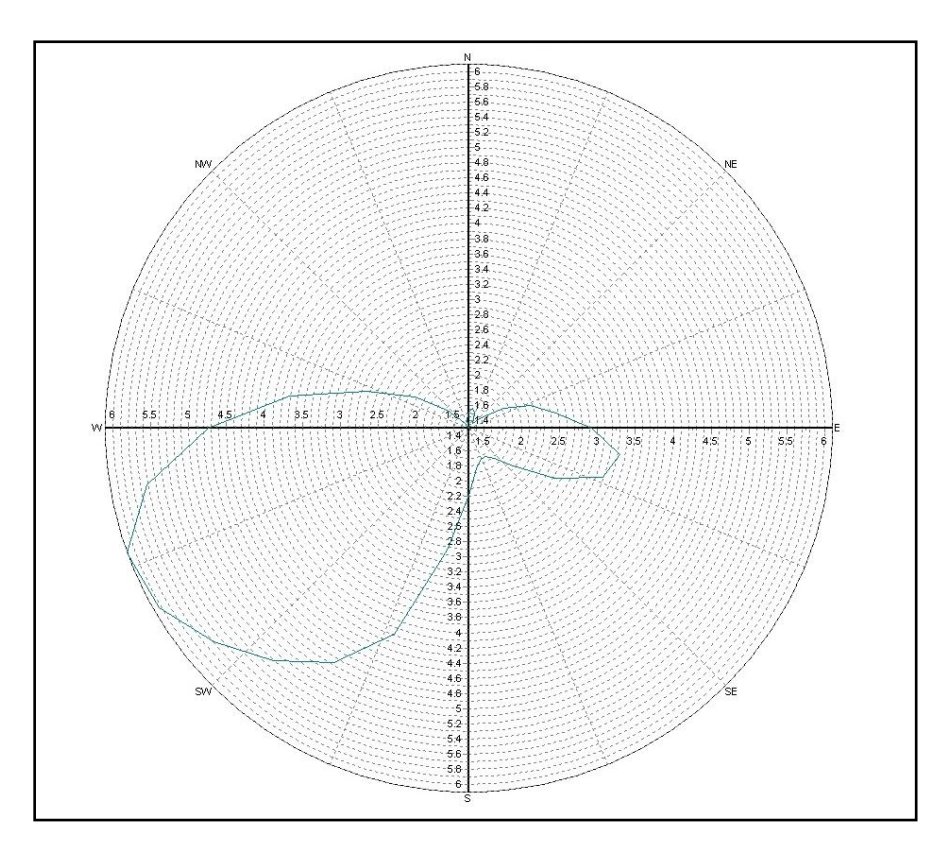

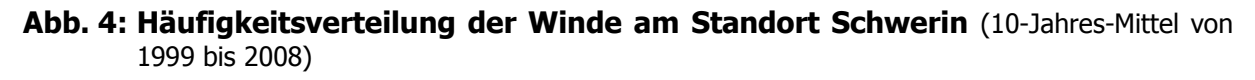

### **5.1.3 Ausbreitungsrechnung**

### 1 Allgemeines

Insbesondere aufgrund der Größe des geplanten Vorhabens, Neubau einer Anlage zum Halten von Mastschweinen, ist eine genauere Analyse der zu erwartenden Immissionshäufigkeiten notwendig. Die Ausbreitungsrechnung wurde mit dem von den Landesbehörden der Bundesländer empfohlenen Berechnungsprogramm AUSTAL2000 austal\_g Version 2.5 mit der Bedienungsoberfläche P&K\_TAL2K, Version 2.5.1.440 von Petersen & Kade (Hamburg) durchgeführt. Die Ausbreitungsrechnung erfolgte im Sinne der Geruchs-Immissions-Richtlinie GIRL des Landes Mecklenburg-Vorpommern in der Fassung vom 15.8.2011 unter Einrechnung der Ausbreitungsklassenstatistik (AKS) des Standortes Schwerin (Zeitraum 1999-2008).

### 2 Festlegung der Emissionen

Die Höhe der jeweiligen Emissionsmassenströme jeder Quelle ergibt sich aus der zugrunde gelegten Tierplatzzahl, den jeweiligen Großvieheinheiten und dem Geruchs-, Ammoniak-, bzw. Staubemissionsfaktor (siehe Tabellen 3 und 4). Die relative Lage der einzelnen Emissionsaustrittsorte (Abluftkamine) ergibt sich aus der Entfernung von einem im Bereich der Betriebsstätte festgelegten Fixpunkt (Koordinaten x und y in Tabelle 5) und der Quellhöhe (Koordinaten H in Tabelle 5). Als s.g. 0/0 Koordinate wurde eine Markierung, die sich auf dem Gelände der geplanten Tierhaltungsanlage befindet, festgesetzt. In den durchgeführten Ausbreitungsrechnungen wurden die Abluftkamine der Stallgebäude der geplanten Schweinemastanlage als Punktquellen und die Oberflächen der Güllebehälter als Volumenquellen angenommen.

#### 3 Rechengebiet und Immissionsorte

Das Rechengebiet für eine Emissionsquelle ist laut TA-Luft 2002 das Innere eines Kreises um den Ort der Quelle, dessen Radius das 50-fache der Schornsteinbauhöhe ist. Im vorliegenden Fall beträgt die maximale Quellhöhe bzw. Gebäudehöhe 10,45 m (Abluftkamine der Stallgebäude); daher wäre hiernach ein Rechengebiet mit einem Radius von ~523 m um das Vorhaben ausreichend. Es wurde um den geschätzten zentralen Emissionsschwerpunkt mit den Koordinaten 4508642 (Rechtswert) und 5947542 (Hochwert) ein geschachtetes Rechengitter mit Maschenweiten von 10 m und 20 m und einer maximalen Ausdehnung von 6.000 x 6.000 m gelegt.

### 4 Kaltluftabflüsse

Kaltluftströmungen, welche in der Regel nachts bei windschwachen Hochdruck-Wetterlagen entstehen, sorgen für eine natürliche Belüftung und Abkühlung von besiedelten Gebieten. Befinden sich Hindernisse wie Schutzwände, Straßendämme, entsprechend große Gebäude oder ganze Stadtteile in der Strömung, so reduzieren oder unterbinden diese Objekte den Kaltluftstrom. Dammartige Hindernisse bewirken Kaltluftstau und als Folge Kaltluftseen mit erhöhter Frost- und Nebelhäufigkeit. Kaltluftströmungen beeinflussen naturgemäß auch die Ausbreitung von Schadstoffen oder Gerüchen. Im Rahmen des Klima- und Immissionsschutzes sind daher Kaltluftentstehung und Kaltluftflüsse sowohl qualitativ als auch quantitativ von Bedeutung.

Die Topographie am relevanten Standort im Außenbereich von Suckwitz lässt Kaltluftströmungen von der geplanten Tierhaltungsanlage in Richtung der vorhandenen relevanten Wohnbebauung aufgrund der geringen Höhenunterschiede nicht erwarten.

### 5 Bodenrauhigkeit

Die Bodenrauhigkeit des Geländes wird durch eine mittlere Rauhigkeitslänge z<sub>0</sub> bei der Ausbreitungsrechnung durch das Programm austal2000 berücksichtigt. Sie ist aus den Landnutzungsklassen des CORINE-Katasters (vgl. Tabelle 14 Anhang 3 TA-Luft 2002) zu bestimmen. Die Rauhigkeitslänge ist für ein kreisförmiges Gebiet um den Schornstein festzulegen, dessen Radius das 10-fache der Bauhöhe des Schornsteines beträgt. Setzt sich dieses Gebiet aus Flächenstücken mit unterschiedlicher Bodenrauhigkeit zusammen, so ist eine mittlere Rauhigkeitslänge durch arithmetische Mittelung mit Wichtung entsprechend dem jeweiligen Flächenanteil zu bestimmen und anschließend auf den nächstlegenden Tabellenwert zu runden. Die Berücksichtigung der Bodenrauhigkeit erfolgt i.d.R. automatisch mit der an das Programm austal2000 angegliederten, auf den Daten des Corinekatasters 2000 basierenden Software.

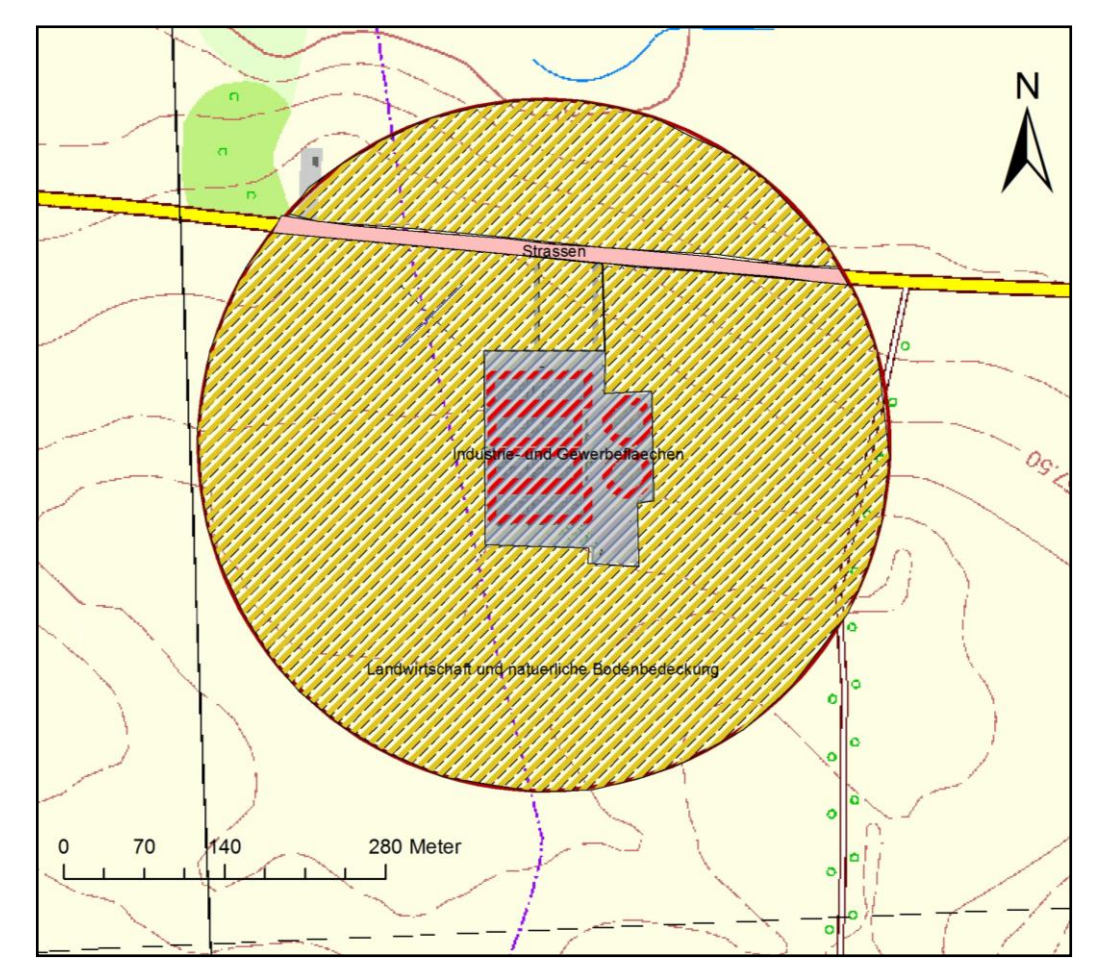

**Abb. 5: Darstellung der Rauhigkeitsklassen im Umfeld des Vorhabens**. M~1 : 6.588.

Es ist zu prüfen, ob sich die Landnutzung seit Erhebung des Katasters wesentlich geändert hat oder eine für die Immissionsprognose wesentliche Änderung zu erwarten ist. Das Corinekataster gibt für diesen Landschaftsausschnitt eine Rauhigkeitslänge von 0,05 m an, entsprechend der Corineklasse 3 ("Abbauflächen, 131"). Im Hinblick auf die den Vorhabenstandort umgebenden landwirtschaftlichen Flächen und Strukturen ist diese Corineklasse nicht plausibel. Die im Umfeld vorhandenen landwirtschaftlichen Flächen mit einer Rauhigkeitslänge von 0,20 m, entsprechend einer Corineklasse von 5,

werden nicht berücksichtigt. HARTMANN (LUA NRW 2006) empfiehlt bei Quellhöhen unter 20 m einen Mindestradius von 200 m um die Quellen zu legen, um die Rauhigkeitslänge zu bestimmen. Nachfolgend ist die Herleitung der Rauhigkeitslänge für die Berechnung der Geruchsimmissionen entsprechend der Vorgehensweise nach HARTMANN (LUA NRW 2006) für einen Radius von 300 m dargestellt (siehe Tabelle 2).

| <b>CORINE-</b><br>Code | Klasse                                    | $z_0$ in m | Fläche in m <sup>2</sup> | <b>Produkt</b><br>(z <sub>0</sub> *Fläche) |
|------------------------|-------------------------------------------|------------|--------------------------|--------------------------------------------|
| 121                    | Gewerbe und Industrie                     | 1,00       | 23.573                   | 23.573                                     |
| 122                    | Straßen                                   | 0,20       | 6.410                    | 1.282                                      |
| 243                    | Landwirtschaft, natürliche Bodenbedeckung | 0,20       | 41.644                   | 8.329                                      |
| 243                    | Landwirtschaft, natürliche Bodenbedeckung | 0,20       | 209.931                  | 41.986                                     |
|                        |                                           |            | 281.558                  | 75.170                                     |
|                        | gemittelte $z_0$ in m                     | 0,27       |                          |                                            |

**Tabelle 2: Rauhigkeitsklassen im Umfeld des Vorhabens** (siehe Abb. 5)

Dementsprechend wird für die Berechnungen der Immissionen der in Tabelle 2 berechnete Wert auf 0,2 m abgerundet und angewendet.

### 6 Berücksichtigung der Bebauung

Entscheidend für die Ausbreitung der Emissionen ist die Form und Größe der Quelle. Die TA-Luft 2002 gibt im Rahmen der Ausbreitungsrechnung mit dem Programm austal2000 bei der Parametrisierung der (Ersatz-) Quellen die Möglichkeit, den ungestörten Abtransport der Emissionen mit der freien Luftströmung darzustellen. Die hierfür erforderlichen Rahmenbedingungen werden unter Kapitel 5.5.2 sowie Anhang 3 Punkt 10 der TA-Luft 2002 wie folgt formuliert:

- eine Schornsteinhöhe von 10 m über Flur
- eine den Dachfirst um 3 m überragende Kaminhöhe
- ein mindestens in 1,7-facher Gebäudehöhe liegender Abluftaustritt

Wenn die zuvor genannten Bedingungen nicht erfüllt werden können, der Abluftaustritt aber mindestens dem 1,2-fachen der Höhe des Dachfirstes entspricht, besteht die Möglichkeit, Verwirbelungen im Lee des Gebäudes näherungsweise mit einer Ersatzquelle mit der halben Gebäudehöhe zu beschreiben. Entsprechend der Publikation des Landesumweltamtes Nordrhein-Westfalen (2006) beginnt die Ersatzquelle in Höhe der halben Gebäudehöhe und erstreckt sich nochmals um den Wert der halben Gebäudehöhe in die Vertikale. Werden diese Bedingungen ebenfalls nicht erfüllt, so wird eine stehende Linienquelle über die gesamte Gebäudehöhe mit Basis auf dem Boden eingesetzt. Durch diese Vorgehensweise können Verwirbelungen im Lee des Gebäudes näherungsweise berücksichtigt werden (vgl. hierzu HARTMANN et al., 2003). Die genaue Quellmodellierung ist der Tabelle 5 zu entnehmen.

### 7 Berücksichtigung der Geländeunebenheiten

In dem vorliegenden Fall werden keine Steigungen von mehr als 1 : 20 in der Umgebung erreicht. Daher wurden Geländeunebenheiten nicht berücksichtigt.

8 Berücksichtigung der statistischen Unsicherheit

Die relative statistische Unsicherheit beträgt in diesen Berechnungen im gesamten Rechengebiet höchstens 0,1 % (Geruch) und 0,4 % (Ammoniak) und ist damit geringer als 3 % der berechneten Jahres-Immissionswerte.

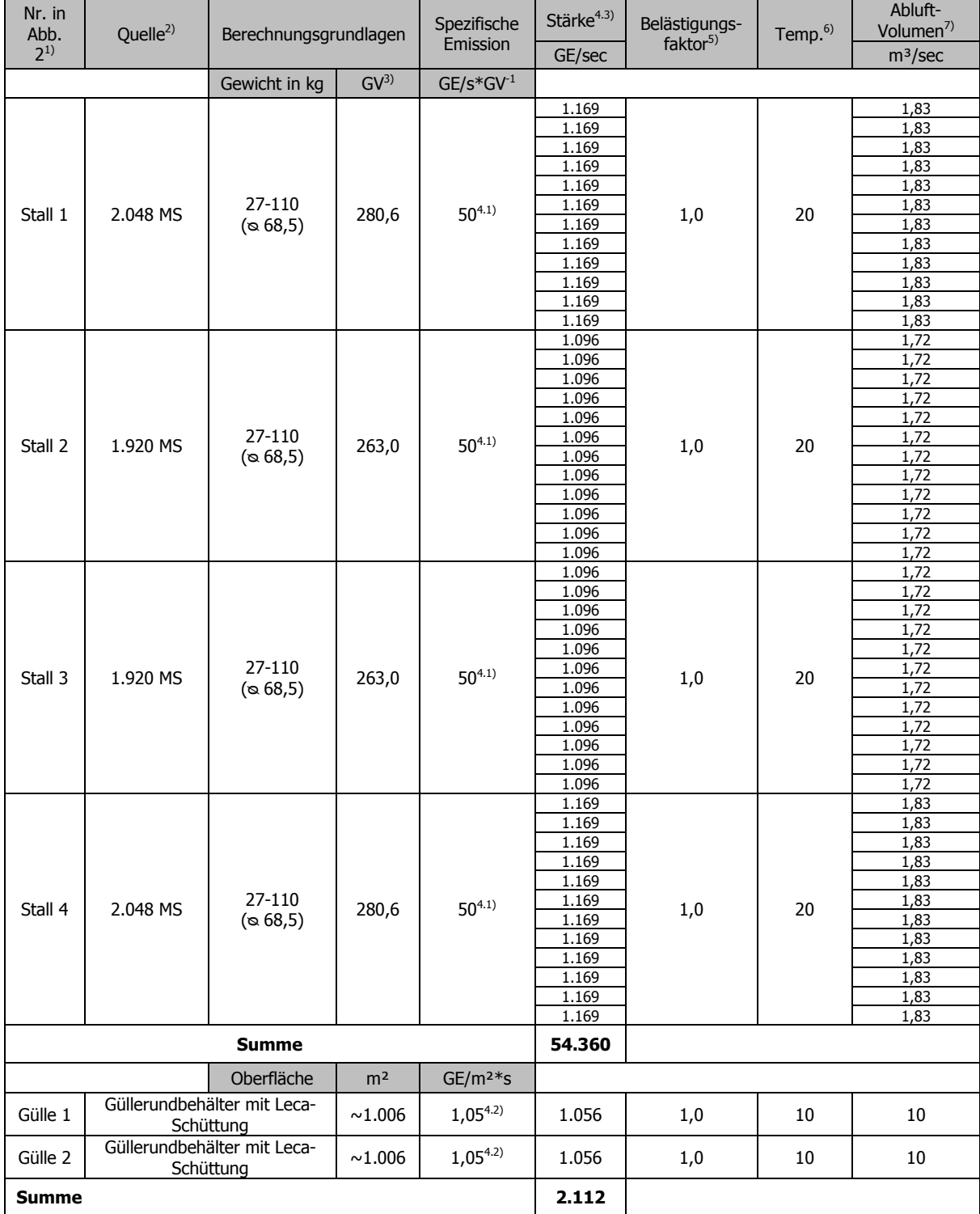

## **Tabelle 3: Geplante Schweinemastanlage, Liste der Emissionsdaten -Geruch-**

### **Legende**:

<sup>2)</sup> Legende: MS = Mastschweine.

 $1)$  Quellenbezeichnung nach Kapitel 4. Grafische Darstellung siehe Abb. 2.

 $3)$  GV = Großvieheinheit, entsprechend 500 kg Lebendgewicht.

- 4.1) Spezifische Emission in Geruchseinheiten je Sekunde und Großvieheinheit nach VDI 3894 Blatt 1, Tabelle 22, September 2011.
- 4.2) Spezifische Emission in Geruchseinheiten je Sekunde und Großvieheinheit nach VDI 3894 Blatt 1, Tabelle 23 in Verbindung mit Tabelle 19, September 2011, Schweingülle mit Leca-Schüttung = 80 - 90 % Minderung, Mittelwert 85 %.
- 4.3) Angegeben als mittlere Emissionsstärke in Geruchseinheiten je Sekunde (GE/sec).
- <sup>5)</sup> Zugeordneter Belästigungsfaktor lt. GIRL des Landes Mecklenburg-Vorpommern vom 15.8.2011.<br><sup>6)</sup> Geschätzte mittlere Jahres-Ablufttemperatur, Aufgrund der Besonderheiten der bier vorliegende
- 6) Geschätzte mittlere Jahres-Ablufttemperatur. Aufgrund der Besonderheiten der hier vorliegenden Quellen wurde im Sinne einer worst case-Annahme bei allen Quellhöhen unter 10 m über Grund ohne thermischen Auftrieb gerechnet.
- $7)$  Geschätzter mittlerer Abluftvolumenstrom der einzelnen Quellen. In der Schweinehaltung wird ein Wert von im Mittel maximal 600 m<sup>3</sup> je Stunde und GV, (in Anlehnung an DIN 18.910-1, 2004, bei einer maximalen Temperaturdifferenz von 3 Kelvin zwischen Außen- und Stallluft bei maximaler Sommerluftrate in Sommertemperaturzone I) und eine mittlere Auslastung der Lüftungsanlage von 47 % (interpoliert aus den Angaben bei SCHIRZ, 1989) angenommen. Da jedoch ohne thermischen Auftrieb gerechnet wird (siehe vorherige Anmerkung Nr. 6), hat die Angabe des Abluftvolumenstromes an dieser Stelle informativen Charakter, jedoch keine Auswirkungen auf das Berechnungsergebnis: Würde der thermische Auftrieb der Abluftfahne mit in die Berechnung einfließen, käme es wegen der Berücksichtigung des Abluftvolumenstromes mit der kinetischen Energie der Abluftfahne zu geringeren Immissionswerten.

### **Tabelle 4: Liste der Emissionsdaten -Geruch-** Rinderanlage im Außenbereich von Oldenstorf

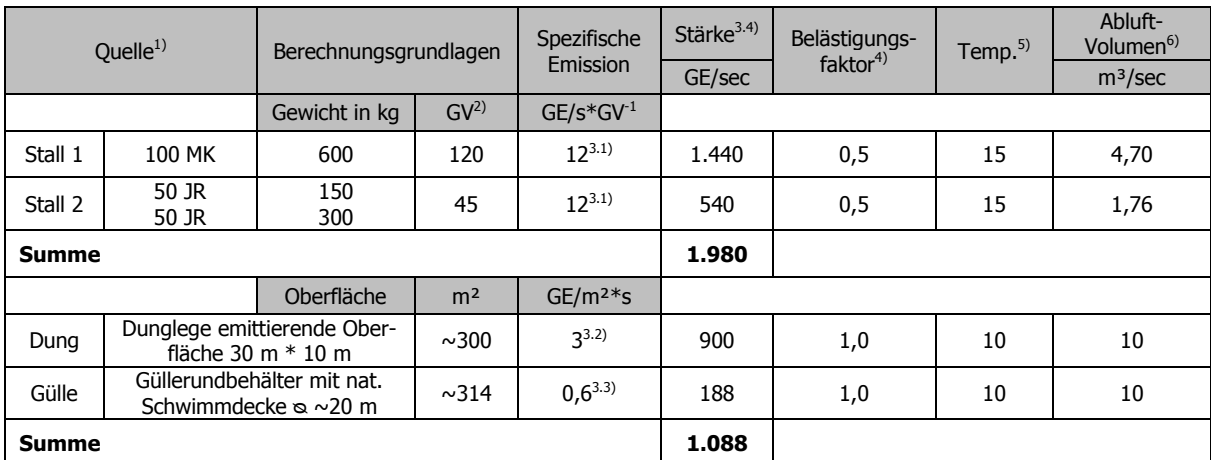

**Legende**:

<sup>1)</sup> ohne grafische Darstellung. MK = Milchkühe, JR = Jungrinder.<br><sup>2)</sup> CV = Großviebeinheit, entsprechend 500 kg Lebendgewicht

<sup>2)</sup> GV = Großvieheinheit, entsprechend 500 kg Lebendgewicht.<br><sup>3.1)</sup> Spezifische Emission in Geruchseinheiten in Sekunde und G

- 3.1) Spezifische Emission in Geruchseinheiten je Sekunde und Großvieheinheit nach VDI 3894 Blatt 1, Tabelle 22, September 2011.
- 3.2) Spezifische Emission in Geruchseinheiten je Sekunde und Großvieheinheit nach VDI 3894 Blatt 1, Tabelle 23.

3.3) Spezifische Emission in Geruchseinheiten je Sekunde und Großvieheinheit nach VDI 3894 Blatt 1, Tabelle 23 in Verbindung mit Tabelle 19, September 2011 Rindergülle mit natürlicher Schwimmdecke = 80 % Minderung.

3.4) Angegeben als mittlere Emissionsstärke in Geruchseinheiten je Sekunde (GE/sec).

<sup>4)</sup> Zugeordneter Belästigungsfaktor lt. GIRL des Landes Mecklenburg-Vorpommern vom 15.8.2011.<br><sup>5)</sup> Geschätzte mittlere Jahres-Ablufttemperatur. Aufgrund der Besonderheiten der bier vorliegende

5) Geschätzte mittlere Jahres-Ablufttemperatur. Aufgrund der Besonderheiten der hier vorliegenden Quellen wurde im Sinne einer worst case-Annahme bei allen Quellhöhen unter 10 m über Grund ohne thermischen Auftrieb gerechnet.

6) Geschätzter mittlerer Abluftvolumenstrom der einzelnen Quellen. In der Rinderhaltung wird ein Wert von im Mittel maximal 300 m 3 je Stunde und GV, (in Anlehnung an DIN 18.910-1, 2004, bei einer maximalen Temperaturdifferenz von 3 Kelvin zwischen Außen- und Stallluft bei maximaler Sommerluftrate in Sommertemperaturzone I) und eine mittlere Auslastung der Lüftungsanlage von 47 % (interpoliert aus den Angaben bei SCHIRZ, 1989) angenommen. Da jedoch ohne thermischen Auftrieb gerechnet wird (siehe vorherige Anmerkung Nr. 6), hat die Angabe des Abluftvolumenstromes an dieser Stelle informativen Charakter, jedoch keine Auswirkungen auf das Berechnungsergebnis: Würde der thermische Auftrieb der Abluftfahne mit in die Berechnung einfließen, käme es wegen der Berücksichtigung des Abluftvolumenstromes mit der kinetischen Energie der Abluftfahne zu geringeren Immissionswerten.

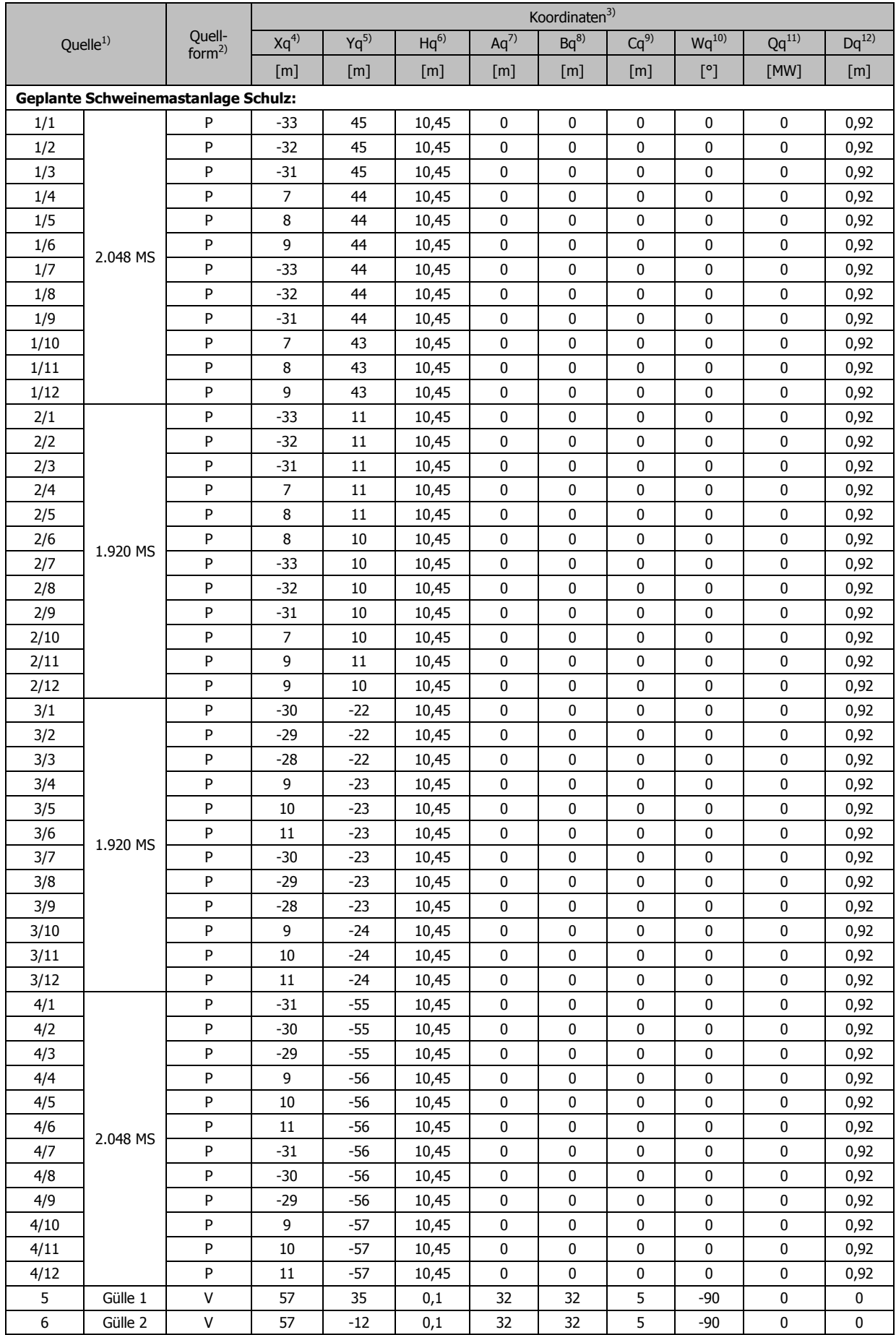

## **Tabelle 5: Liste der Quelldaten, Koordinaten**

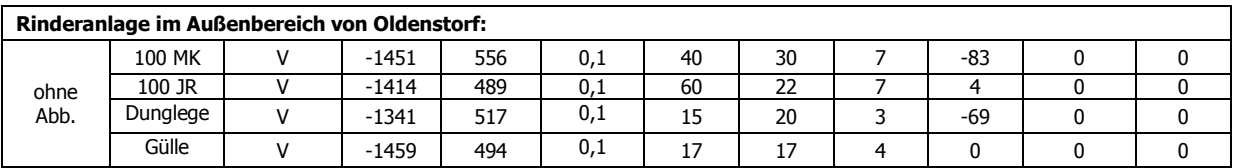

#### **Legende**:

- <sup>1)</sup> Quellenbezeichnung nach Kapitel 4.<br><sup>2)</sup>  $V =$  Volumenguelle, B = Bunktauelle
- $\overline{V}$  = Volumenquelle, P = Punktquelle, Gülle = Güllerundbehälter, MK = Milchkühe, JR = Jungrinder.
- <sup>3)</sup> Für die Berechnung wurde folgender Koordinaten-Nullpunkt festgelegt: Rechtswert 4508642; Hochwert 5947542; basierend auf dem Gauß-Krüger-Koordinatensystem. Der Mittelpunkt befindet sich auf dem Gelände der geplanten Anlage zum Halten von Mastschweinen.
- <sup>4)</sup> X-Koordinate der Quelle, Abstand vom Nullpunkt in m (Standardwert 0 m = Mitte des Rechengitters).
- <sup>5)</sup> Y-Koordinate der Quelle, Abstand vom Nullpunkt in m (Standardwert 0 m = Mitte des Rechengitters).<br><sup>6)</sup> Höhe der Quelle (Unterkante) über dem Erdboden in m
- <sup>6)</sup> Höhe der Quelle (Unterkante) über dem Erdboden in m.<br> $\frac{7}{2}$  Y. Weiter Ausdehnung der Quelle in v. Biehtung in m.
- 7) X-Weite: Ausdehnung der Quelle in x-Richtung in m.
- 8) Y-Weite: Ausdehnung der Quelle in y-Richtung in m.
- 9) Z-Weite: vertikale Ausrichtung der Quelle in m auf Basis Hq (siehe 6).
- <sup>10)</sup> Drehwinkel der Quelle um eine vertikale Achse durch die linke untere Ecke (Standardwert 0 Grad).
- 11) Wärmestrom des Abgases in MW zur Berechnung der Abgasfahnenüberhöhung nach VDI 3782 Blatt 3. Er berechnet sich aus der Abgastemperatur in ° Celsius und dem Abgasvolumenstrom. Wird nur der Wärmestrom vorgegeben und die Ausströmgeschwindigkeit nicht angegeben berechnet sich die Abgasfahnenüberhöhung nach VDI 3782 Blatt 3 nur mit dem thermischen Anteil.
- 12) Durchmesser der Quelle in m. Dieser Parameter wird nur zur Berechnung der Abgasfahnenüberhöhung nach VDI 3782 Blatt 3 verwendet.

### **5.1.4 Häufigkeit von Geruchsimmissionen**

Die Immissionshäufigkeit wird als Wahrnehmungshäufigkeit berechnet. Die Wahrnehmungshäufigkeit berücksichtigt das Wahrnehmungsverhalten von Menschen, die sich nicht auf die Geruchswahrnehmung konzentrieren, ergo dem typischen Anwohner (im Gegensatz zu z. B. Probanden in einer Messsituation, die Gerüche bewusst detektieren). So werden singuläre Geruchsereignisse, die in einer bestimmten Reihenfolge auftreten, von Menschen unbewusst in der Regel als tatsächlich durchgehendes Dauerereignis wahrgenommen. Die Wahrnehmungshäufigkeit trägt diesem Wahrnehmungsverhalten Rechnung, in dem eine Wahrnehmungsstunde bereits erreicht wird, wenn es in mindestens 6 Minuten pro Stunde zu einer berechneten Überschreitung einer Immissionskonzentration von 1 Geruchseinheit je Kubikmeter Luft kommt (aufgrund der in der Regel nicht laminaren Luftströmungen entstehen insbesondere im Randbereich einer Geruchsfahne unregelmäßige Fluktuationen der Geruchsstoffkonzentrationen, wodurch wiederum Gerüche an den Aufenthaltsorten von Menschen in wechselnden Konzentrationen oder alternierend auftreten).

Die Wahrnehmungshäufigkeit unterscheidet sich damit von der Immissionshäufigkeit in Echtzeit, bei der nur die Zeitanteile gewertet werden, in denen tatsächlich auch Geruch auftritt und wahrnehmbar ist.

In diesem Zusammenhang ist jedoch auch zu beachten, dass ein dauerhaft vorkommender Geruch unabhängig von seiner Art oder Konzentration von Menschen nicht wahrgenommen werden kann, auch nicht, wenn man sich auf diesen Geruch konzentriert. Ein typisches Beispiel für dieses Phänomen ist der Geruch der eigenen Wohnung, den man in der Regel nur wahrnimmt, wenn man diese längere Zeit, z. B. während eines externen Urlaubes, nicht betreten hat. Dieser Gewöhnungseffekt tritt oft schon nach wenigen Minuten bis maximal einer halben Stunde ein, z. B. beim Betreten eines rauch- und alkoholgeschwängerten Lokales oder einer spezifisch riechenden Fabrikationsanlage. Je vertrauter ein Geruch ist, desto schneller kann er bei einer Dauerdeposition nicht mehr wahrgenommen werden.

Unter Berücksichtigung der kritischen Windgeschwindigkeiten, dies sind Windgeschwindigkeiten im wesentlichen unter 2 m/sec, bei denen überwiegend laminare Strömungen mit geringer Luftvermischung auftreten (Gerüche werden dann sehr weit in höheren Konzentrationen fortgetragen, vornehmlich in den Morgen- und Abendstunden-), und der kritischen Windrichtungen treten potentielle Geruchsimmissionen an einem bestimmten Punkt innerhalb der Geruchsschwellenentfernung einer Geruchsquelle nur in einem Bruchteil der Jahresstunden auf. Bei höheren Windgeschwindigkeiten kommt es in Abhängigkeit von Bebauung und Bewuchs verstärkt zu Turbulenzen. Luftfremde Stoffe werden dann schneller mit der Luft vermischt, wodurch sich auch die Geruchsschwellenentfernungen drastisch verkürzen. Bei diffusen Quellen, die dem Wind direkt zugänglich sind, kommt es durch den intensiveren Stoffaustausch bei höheren Luftgeschwindigkeiten allerdings zu vermehrten Emissionen, so z. B. bei nicht abgedeckten Güllebehältern ohne Schwimmdecke und Dungplätzen, mit der Folge größerer Geruchsschwellenentfernungen bei höheren Windgeschwindigkeiten. Die diffusen Quellen erreichen ihre maximalen Geruchsschwellenentfernungen im Gegensatz zu windunabhängigen Quellen bei hohen Windgeschwindigkeiten.

In Dorfgebieten mit landwirtschaftlicher Nutztierhaltung darf nach der GIRL des Landes Mecklenburg-Vorpommern eine maximale  $IG<sub>b</sub>$  von 15 % der Jahresstunden bei 1 Geruchseinheit (GE) nicht überschritten werden; bei Wohn- und Mischgebieten sind bis zu 10 % der Jahresstunden tolerierbar. Andernfalls handelt es sich um erheblich belästigende Gerüche. Im Außenbereich gelten bei einer entsprechenden Vorbelastung bis zu 25 % der Jahresstunden als tolerabel. Eine vorhabenbezogene Zusatzbelastung von weniger als 2 % der Jahresstunden Wahrnehmungshäufigkeit gilt nach Ziff. 3.3 der GIRL M-V als irrelevant.

**Tabelle 6: Immissionswerte (IW) für verschiedene Nutzungsgebiete,** Quelle GIRL M-V 2011, Tabelle 1

| Wohn-/Mischgebiete | Gewerbe-/Industriegebiete/Dorfgebiete |
|--------------------|---------------------------------------|
| 0,10               | 0,15                                  |

Im Falle der Beurteilung von Geruchsimmissionen, verursacht durch Tierhaltungsanlagen, ist eine belästigungsrelevante Kenngröße  $IG<sub>b</sub>$  zu berechnen und diese anschließend mit den Immissionswerten nach Tabelle 1 der GIRL M-V (2011) zu vergleichen. Für die Berechnung

der belästigungsrelevanten Kenngröße IG<sub>b</sub> wird die Gesamtbelastung IG mit dem Faktor f<sub>ge-</sub> samt multipliziert. Die Gewichtungsfaktoren für die einzelnen Tierarten sind Tabelle 4 der GIRL MV (2011) zu entnehmen. Für die Berechnung der Kenngrößen der Gesamtbelastung IG bzw. IG<sub>b</sub> sind die Kenngrößen für die vorhandene Belastung und die zu erwartende Zusatzbelastung mit 3 Stellen nach dem Komma zu verwenden. Zum Vergleich der Kenngrößen der Gesamtbelastung IG bzw. IG $_b$  mit dem Immissionswert nach Tabelle 6 für das jeweilige Gebiet sind sie auf zwei Stellen hinter dem Komma zu runden (Bsp. Immissionshäufigkeit (IG) = 0,123 resp. 12,3 %, d.h. gerundet 0,12 resp. 12 %).

## **5.1.5 Ergebnisse und Beurteilung**

Die Festlegung des Untersuchungsraumes wurde wie folgt ermittelt:

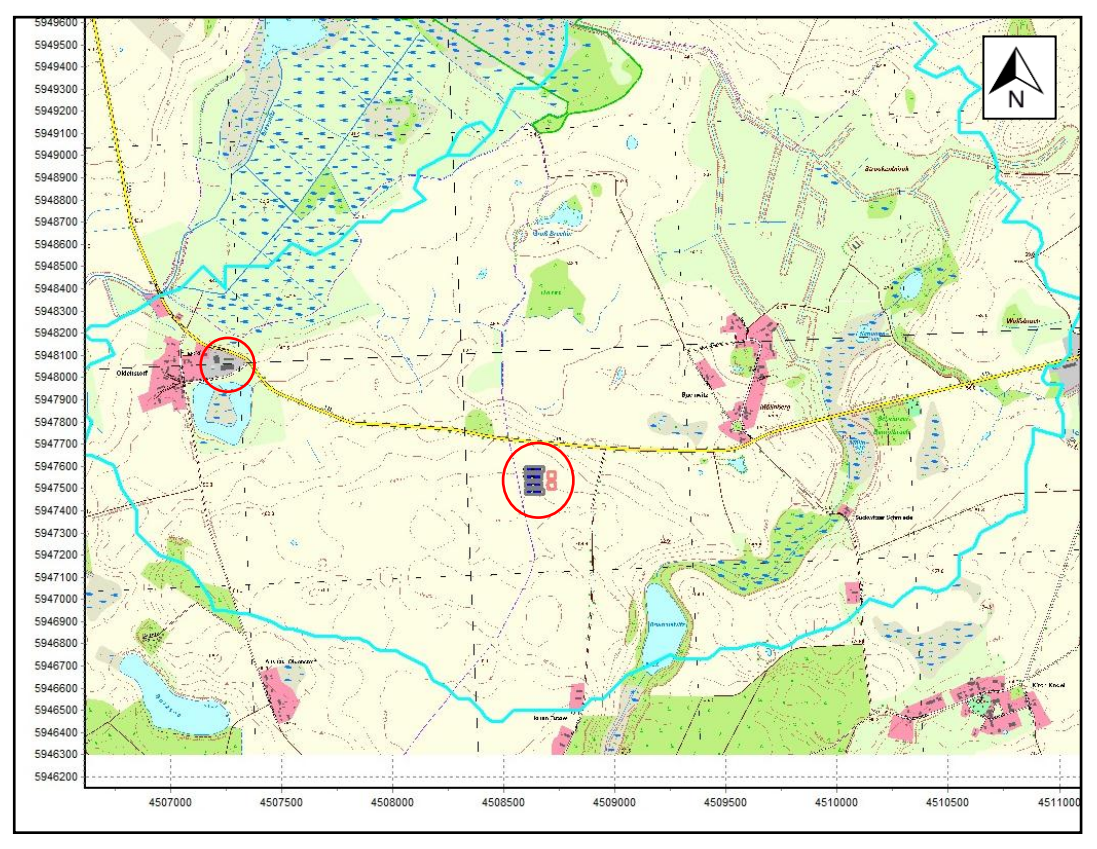

**Abb. 6: Grafische Darstellung der 2 % - Isolinie des Bauvorhabens, Neubau einer Anlage zum Halten von Mastschweinen**. M 1 : ~33.333

In einem ersten Berechnungsschritt wurde für das geplante Vorhaben die 2 % - Isolinie ermittelt. Die Emissionsquellen für die Berechnung der 2 % - Isolinie entsprechen den in der Tabelle 3 (Seiten 16 und 17) gemachten Angaben.

Die maximale Ausdehnung bildet den Radius des ersten Betrachtungsraumes. Die Betriebe, die innerhalb dieses Radius liegen, sind in die Berechnungen mit einzubeziehen.

Darüber hinaus wurde um die in diesem "Irrelevanzradius" liegenden Wohnhäuser ein weiterer Radius von 600 m für jedes Wohnhaus gezogen (siehe Abbildung 7). Die Radien von 600 m wurden nur für die Wohnhäuser bestimmt, die im äußeren Randbereich des "Irrelevanzradius" liegen. Unter diesen Annahmen muss die im Außenbereich der Ortschaft Oldenstorf gelegene Rinderanlage bei der Immissionsprognose mit berücksichtigt werden. Die vorhandene Milchviehanlage zwischen den Ortschaften Suckwitz und Reimershagen liegt außerhalb des Beurteilungsraumes.

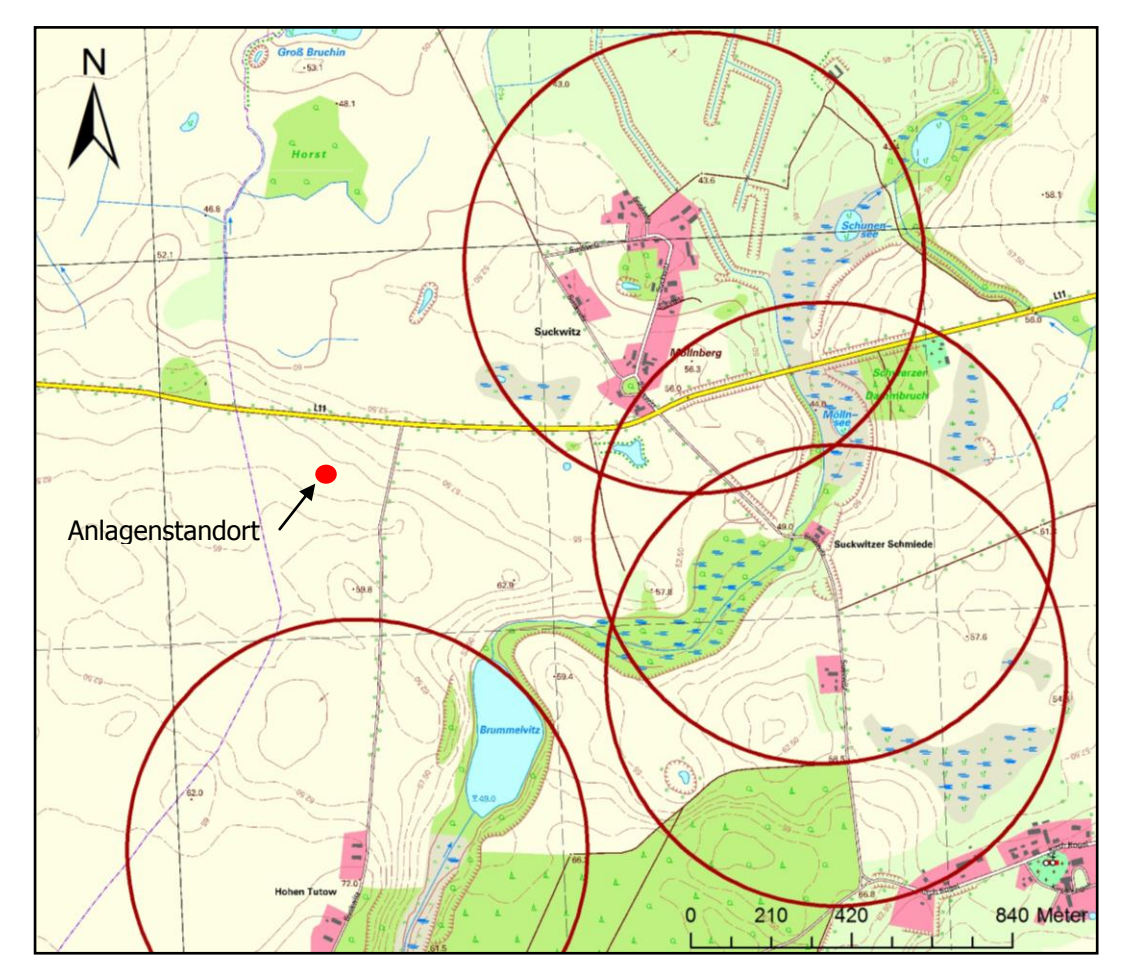

**Abb. 7: Grafische Darstellung der Radien** (jeweils 600 m) **für die Festlegung des Untersuchungsraumes**. M 1 : ~19.765.

In den durchgeführten Berechnungen wurde die vorhandene Rinderanlage im Außenbereich von Oldenstorf mit einer Kapazität von ~200 Rinderplätzen und entsprechenden Nebenanlagen (Dunglege und Güllelager) sowie das geplante Vorhaben Schulz im Außenbereich von Suckwitz berücksichtigt.

Unter den gegebenen Annahmen liegen die prognostizierten Immissionshäufigkeiten für den relevanten Bereich der Ortschaft Suckwitz vorhandenen Immissionsorte (1, 2 und 11 nach Abbildung 8) nach Realisierung des Vorhabens unterhalb des Grenzwerts für Dorfgebiete in Höhe von 15 % der Jahresstunden Wahrnehmungshäufigkeit und auch unterhalb des Grenzwertes für allgemeine Wohngebiete in Höhe von 10 % der Jahresstunden Wahrnehmungshäufigkeit.

Im Bereich der Wohnhäuser im Außenbereich von Suckwitz (Suckwitzer Schmiede, Nr. 3 in Abb. 8) liegen die prognostizierten Immissionshäufigkeiten unterhalb des Grenzwerts für den Außenbereich. Im Bereich der Wohnhäuser von Oldenstorf-Ausbau (Nr. 7 in Abb. 8) liegen die prognostizierten Immissionshäufigkeiten unterhalb des Grenzwerts für Dorfgebiete. Im Bereich der Wohnhäuser von Hohen Tutow (Nr. 6 in Abb. 8) liegen die prognostizierten Immissionshäufigkeiten unterhalb des Grenzwerts für Dorfgebiete.

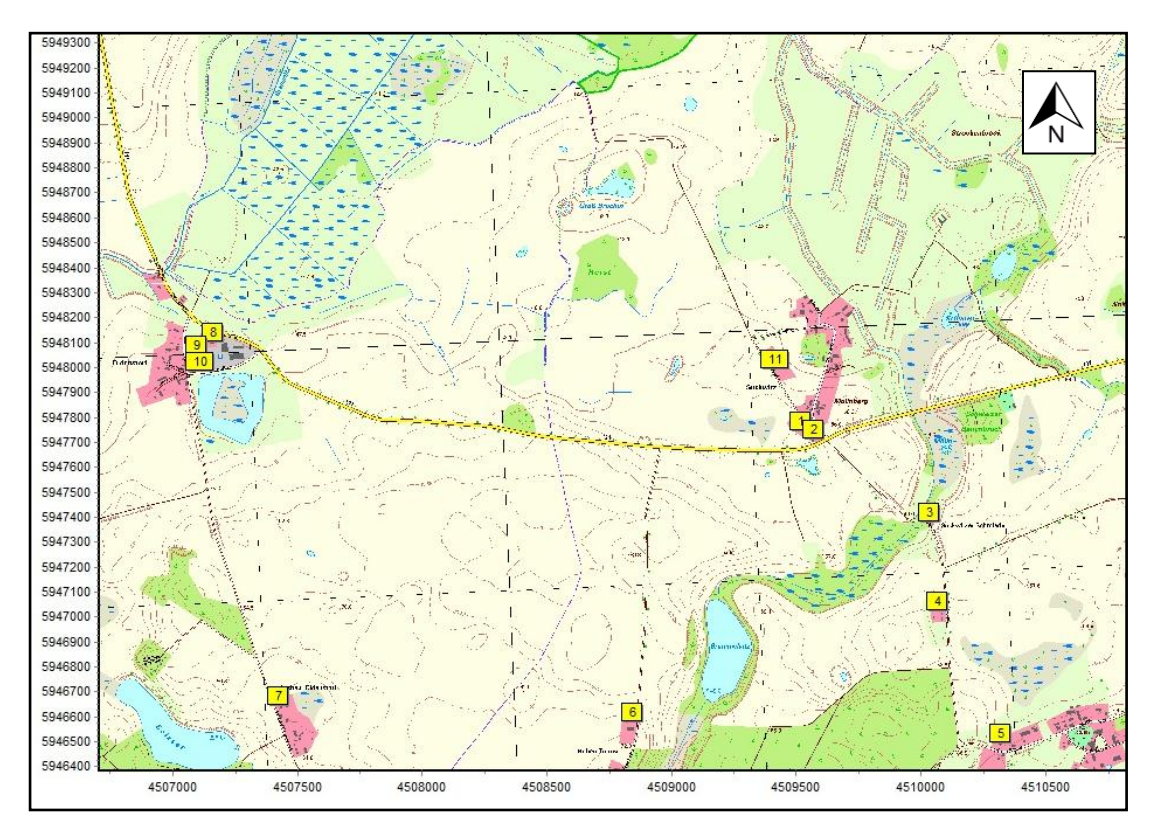

**Abb. 8: Darstellung der betrachteten relevanten Immissionsorte**. M 1 : ~30.303.

Im Bereich der relevanten Wohnhäuser der Ortschaft Oldenstorf kommt es bisher schon zu Geruchsimmissionen aus der dort vorhandenen Rinderhaltung. In Dorfgebieten mit landwirtschaftlicher Nutztierhaltung darf nach der GIRL des Landes Mecklenburg-Vorpommern eine maximale IG<sub>b</sub> von 15 % der Jahresstunden bei 1 Geruchseinheit (GE) nicht überschritten werden; bei Wohn- und Mischgebieten sind bis zu 10 % der Jahresstunden tolerierbar. Andernfalls handelt es sich um erheblich belästigende Gerüche. Im Außenbereich gelten bei einer entsprechenden Vorbelastung im Einzelfall bis zu 25 % der Jahresstunden als tolerabel. Denkbar ist auch die Festlegung von Zwischenwerten. Die GIRL führt dazu aus, dass für Dorfgebiete, die an Außenbereiche angrenzen, Zwischenwerte für den Randbereich der Dorfgebiete in Höhe von bis zu 20 % der Jahresstunden festgelegt werden können (siehe GIRL, Ausführungen zu Ziff. 3.1).

## **Tabelle 7: Immissionshäufigkeiten an ausgewählten Immissionsorten im Umfeld des Vorhabens bei einer Immissionskonzentration von 1 Geruchseinheit/m<sup>3</sup>**

![](_page_24_Picture_185.jpeg)

In diesem Zusammenhang weist das OVG Lüneburg in dem Urteil 12 LB 17/07 darauf hin, dass im landwirtschaftlich geprägten Bereich zum Teil weit über den Wert von 20 % der Jahresstunden hinausgehende Immissionswerte als zulässig anzusehen sind. In seinem Urteil vom 26. April 2007 (- 12 LB 62/07 -, a.a.O.) führt der Senat dazu aus:

"Die sich daraus ergebende Gesamtbelastung kann auch absolut gesehen (noch) nicht als schlechthin unzumutbar bezeichnet werden. In der Rechtsprechung werden, worauf die Beigeladene und der Beklagte hinweisen, im landwirtschaftlichen Bereich zum Teil weit über den Wert von 20 % der Jahresstunden hinausgehende Immissionswerte für zulässig gehalten (vgl. NdsOVG, Urt. v. 25.07.2002 - 1 LB 980/01 -, RdL 2002, 313 = NVwZ-RR 2003, 24 = AgrarR 2003, 58 <30,5% bei Intensivtierhaltung>; ferner OVG NRW, Beschl. v. 03.11.2000 - 7 B 1533/00 -, JURIS <bei Gerüchen aus Rinderhaltung Wahrnehmungshäufigkeit über 20% der Jahresstunden noch zumutbar>; Beschl. v. 18.03.2002 - 7 B 315/02 -, NVwZ 2002, 1390 = BauR 2002, 1684 < dass möglicherweise in mehr als 50 % der Jahresstunden Gerüche - primär aus Rinderhaltung - wahrnehmbar sein mögen, vermag eine Unzumutbarkeit jedenfalls für landwirtschaftsbezogenes Wohnen noch nicht ohne weiteres zu begründen>; ebenso Beschl. v. 19.12.2002 - 10 B 435/02 -, BauR 2004, 292 = NWVBl 2004, 307 und Beschl v. 19.05.2003 - 22 A 5565/00 -, AUR 2003, 279; Urt. v. 25.06.2003 - 7 A 4042/00 -, RdL 2003, 293 = BauR 2003, 1850 = NWVBl 2004, 95 <In einem faktischen Dorfgebiet, das bestimmungsgemäß auch

durch noch praktizierende landwirtschaftliche Betriebe mit Tierhaltung geprägt ist, kann jedoch ein in zeitlicher Hinsicht auch höheres Maß – Anm.: als eine Geruchsstundenhäufigkeit von 0,10 bis 0,20 – an landwirtschaftlichen Gerüchen zuzumuten sein>).

![](_page_25_Figure_1.jpeg)

**Abb. 9: Darstellung der Isolinien der Geruchshäufigkeiten im Planzustand** (siehe Tabelle 7) **bei Immissionshäufigkeiten von 10 % (hellblaue Isolinie) und 15 % (dunkelblaue Isolinie) der Jahresstunden** (hier sog. Wahrnehmungsstunden). M 1 : ~ 18.519

Dies wird mit folgenden Erwägungen begründet: Nach Tabelle 1 der GIRL liegen die Immissionswerte bei 10 % der Jahresstunden für Wohn-/Mischgebiete und 15 % für Gewerbe- /Industriegebiete. Der niedersächsische Einführungserlass zur GIRL vom 14. November 2000 (Nds. MBl. S. 224) betont ebenso wie der vom 30. Mai 2006 für Dorfgebiete und Außenbereich die nach § 6 BauNVO gebotene Rücksichtnahme auf die Belange landwirtschaftlicher Betriebe und ihrer Entwicklungsmöglichkeiten und lässt unter der Voraussetzung überwiegend landwirtschaftlicher Nutzung und daraus resultierender Immissionen aus Tierhaltungen Immissionswerte von bis zu 20 v. H. relativer Geruchsstundenhäufigkeit zu. Dieser vom Erlass bezeichnete Wert stellt jedoch nicht die Grenze zu gesundheitsschädlichen Geruchsbelästigungen dar. Es ist nämlich einerseits zu bedenken, dass die Wahrnehmungshäufigkeit an die Geruchsstoffkonzentration von 1 GE/m<sup>3</sup> anknüpft und 1 GE/m<sup>3</sup> die Geruchsschwelle markiert, bei der 50% der geschulten Probanden einen Geruchseindruck haben. Außerdem relativiert sich die tatsächliche Belastung dadurch, dass Gerüche schon dann im Umfang einer Geruchsstunde zu berücksichtigen sind, wenn an mindestens sechs Minuten die Geruchsschwelle überschritten wird (vgl. Nr. 4.4.7 letzter Absatz der GIRL). Der Immissionswert von 0,2 wäre z.B. schon dann erreicht, wenn an 176 Stunden (über das Jahr verteilt) die Geruchsschwelle überschritten wird (365 <Tage> x 24 <Stunden>) : 10 <Geruchsstunden> x 0,2 <Immissionswert>). (so Nds. OVG, Urt. v. 25.07.2002 – 1 LB 980/01 –, a. a. O. mit weiteren Nachweisen)."

![](_page_26_Figure_1.jpeg)

### **Abb. 10: Darstellung der Flächenwerte der Geruchshäufigkeiten im Planzustand an der relevanten Wohnbebauung in Suckwitz** (siehe Tabelle 7). Maßstab  $1: \sim 3.333$

Das OVG Lüneburg hat weiterhin in einem Urteil vom 25. Juli 2002 konkretisiert, dass auch eine Erhöhung der Wahrnehmungshäufigkeiten um 0,4 % der Jahresstunden trotz einer deutlichen Überschreitung der Immissionsgrenzwerte hinzunehmen ist, weil diese vom Nachbar gegenüber der vorherigen Situation nicht unterscheidbar ist (A.Z.: 1 LB 980/01 und 4A 3525/98 - ob eine darüber hinaus gehende Erhöhung zulässig wäre, wenn auch diese nicht wahrnehmbar wäre, wurde in dem speziellen streitbefangenen Fall vom Gericht nicht beantwortet, weil dies nicht Gegenstand der Fragestellung war). Aus Sicht der dargestellten Rechts- und Urteilslage ist daher abzuleiten, dass das hier in Rede stehende Vorhaben trotz

einer Überschreitung der Immissionsgrenzwerte genehmigungsfähig wäre, wenn durch dieses im Umfeld keine zusätzlich wahrnehmbaren Zusatzbelastungen verursacht werden.

![](_page_27_Figure_1.jpeg)

### **Abb. 11: Darstellung der Flächenwerte der Geruchshäufigkeiten als Vorbelastung durch die Rinderanlage im Außenbereich von Oldenstorf an der relevanten Wohnbebauung in Oldenstorf**. Maßstab 1 : ~ 2.326

Aufgrund der vorhandenen Strukturen im Umfeld der Rinderanlage im Außenbereich von Oldenstorf ist an der umliegenden Wohnbebauung ein Grenzwert von 15 % der Jahresstunden anzusetzen. An den Immissionsorten 9 und 10 nach Abbildung 8 wird dieser Wert deutlich eingehalten. Es kommt am Immissionsort Nr. 8 nach Abbildung 8 bereits in der vorhandenen Situation (Emissionen der Rinderanlage) zu einer Überschreitung von 15 % der Jahresstunden Wahrnehmungshäufigkeit (siehe Abbildung 11). Die mit dem Bauvorhaben verbundenen Geruchsimmissionen unter Berücksichtigung der Vorbelastung sind in der Abbildung 12 dargestellt. Der Vergleich des arithmetischen Mittels der Wahrnehmungshäufigkeit (entsprechend der das Wohnhaus beeinflussende Rasterflächen) der Ist- (18,5 %) und des Plansituation (18,6%) zeigt eine zukünftige Erhöhung der Geruchsimmissionen um 0,1 %. Die GIRL

führt aus, wie bereits dargestellt, dass für Dorfgebiete, die an Außenbereiche angrenzen, Zwischenwerte für den Randbereich der Dorfgebiete in Höhe von bis zu 20 % der Jahresstunden festgelegt werden können (siehe GIRL, Ausführungen zu Ziff. 3.1). Die Genehmigungsfähigkeit des Bauvorhabens wäre weiterhin unter Berücksichtigung der sog. "kleinen" Irrelevanz in Höhe von bis zu 0,4 % der Jahresstunden zulässig.

![](_page_28_Figure_1.jpeg)

**Abb. 12: Darstellung der Flächenwerte der Geruchshäufigkeiten im Planzustand an der relevanten Wohnbebauung in Oldenstorf** (siehe Tabelle 7), Maßstab  $1: \sim 2.700$ 

## **5.2 Ammoniakimmissionen**

Es ist im Sinne des Kapitels 4.8 der TA-Luft 2002 zu prüfen, ob durch das Vorhaben schädliche Umwelteinwirkungen hervorgerufen werden können.

Die Bewertung der möglichen Ammoniakimmissionen erfolgt in einem vierstufigen Verfahren:

- 1. Es ist zu prüfen, ob sich innerhalb des Mindestabstandes nach Abbildung 4 im Anhang 1 der TA-Luft 2002 auf Basis der Datentabelle 11 der TA-Luft 2002 empfindliche Pflanzen und Ökosysteme befinden. Ist dies der Fall, muss geprüft werden, wie hoch die im Umfeld des Vorhabens berechneten Immissionskonzentrationen für Ammoniak im Jahresmittel sein werden.
- 2. Wenn über eine Ausbreitungsrechnung nach Anhang 3 der TA-Luft 2002 unter Berücksichtigung der Haltungsbedingungen nachgewiesen wird, dass auch bei einem geringeren Abstand der Anlagen zu empfindlichen Pflanzen und Ökosystemen die Zusatzbelastung für Ammoniak von 3 µg/m<sup>3</sup> an keinem Beurteilungspunkt überschritten wird, gibt das Unterschreiten dieses geringeren Abstandes einen Anhaltspunkt für das Vorliegen erheblicher Nachteile. Ergo gilt eine Zusatzbelastung von weniger als 3 µg/m<sup>3</sup> als unkritisch.
- 3. Anhaltspunkte für das Vorliegen erheblicher Nachteile sind dann nicht gegeben, wenn die Gesamtbelastung an Ammoniak an keinem Beurteilungspunkt 10  $\mu$ g/m<sup>3</sup> überschreitet (siehe Anhang 1 der TA-Luft 2002). Ergo gilt eine Gesamtbelastung von weniger als  $10 \mu g/m<sup>3</sup>$  als unkritisch. Die Höhe der Vorbelastung ist im Einzelfall festzustellen oder festzulegen.
- 4. Bei einer Gesamtbelastung von mehr als 10  $\mu$ g/m<sup>3</sup> liegen nach Punkt 4.8 der TA-Luft 2002 Anhaltspunkte dafür vor, dass der Schutz vor erheblichen Nachteilen durch Schädigung empfindlicher Pflanzen und Ökosysteme durch Stickstoffdeposition nicht gewährleistet ist. In diesem Falle ist unter Berücksichtigung der Belastungsstruktur abzuschätzen, ob die Anlage maßgeblich zur Stickstoffdeposition beiträgt (Grenzwerte für eine vom Ökosystem abhängige maximal tolerierbare Stickstoffdeposition nennt die TA-Luft 2002 jedoch nicht).

Bei der Prüfung, ob der Schutz vor erheblichen Nachteilen durch Schädigung empfindlicher Pflanzen und Ökosysteme durch die Einwirkung von Ammoniak gewährleistet ist, ist der Anhang 1 mit der Abbildung 4 der TA-Luft 2002 heranzuziehen. Die zur Beurteilung heranzuziehenden spezifischen Emissionswerte liefert in diesem Beurteilungsverfahren die Tabelle 11 im Anhang 1 der TA-Luft 2002.

![](_page_30_Picture_124.jpeg)

## **Tabelle 8: TA-Luft 2002 konforme Ammoniakemission**

<sup>1)</sup> nach TA-Luft 2002 bzw. VDI 3894, Blatt 1 vom September 2011.

Bei einem TA-Luft 2002 konformen kalkulatorischen Ammoniakemissionsmassenstrom in Höhe von 28.887,04 kg p.a. ergibt sich nach Abbildung 4 und Gleichung 1 im Anhang 1 der TA-Luft 2002 ein Mindestabstand von Anlagen zu empfindlichen Pflanzen und Ökosystemen in Höhe von **1.097,12 m**.

akemission  $p.a.)$ 

**Summe 28.887,04 Abstand: 1.097,12 m**

![](_page_30_Figure_4.jpeg)

**Abb. 13: Mindestabstand der geplanten Anlage zum Halten von Mastschweinen im Außenbereich von Suckwitz zu empfindlichen Ökosystemen gemäß Anhang 1 der TA-Luft 2002** (Nummerierungen der Biotope siehe Seite 31). M 1: ~17.576

Da sich im Bereich des dargestellten nach § 20 NatSchAG geschützte Biotope befinden (siehe Abb. 13, Nr. 1 bis 12), sind nach Kapitel 4.8 der TA-Luft 2002 Anhaltspunkte für das Vorliegen erheblicher Nachteile für die Vegetation vorhanden.

![](_page_31_Picture_266.jpeg)

![](_page_31_Picture_267.jpeg)

## **5.2.1 Ausbreitungsrechnung**

![](_page_32_Picture_427.jpeg)

## **Tabelle 9: Liste der Emissionsdaten -Ammoniak-**

Legende:<br><sup>1)</sup> Oue<sup>n</sup>

1) Quellenbezeichnung nach Kapitel 4.

2) Legende: MS = Mastschweine.

3.1) Angegeben als mittlere Emissionsstärke in Gramm Ammoniak je Sekunde, nach VDI 3894 Blatt 1, Tabelle 24, September 2011.

<sup>3.2)</sup> Angegeben als mittlere Emissionsstärke in Gramm Ammoniak je Sekunde, nach VDI 3894 Blatt 1, Tabelle 25 in Verbindung mit Tabelle 19, September 2011, Schweingülle mit Leca-Schüttung = 80 - 90 % Minderung, Mittelwert 85 %.

4) angegeben als mittlere Emissionsstärke in Gramm Ammoniak je Sekunde.

- <sup>5)</sup> Geschätzte mittlere Jahres-Ablufttemperatur. Aufgrund der Besonderheiten der hier vorliegenden Quellen wurde im Sinne einer worst case-Annahme bei allen Quellhöhen unter 10 m über Grund ohne thermischen Auftrieb gerechnet.
- 6) Geschätzter mittlerer Abluftvolumenstrom der einzelnen Quellen. In der Schweinehaltung wird ein Wert von im Mittel maximal 600 m<sup>3</sup> je Stunde und GV, (in Anlehnung an DIN 18.910-1, 2004, bei einer maximalen Temperaturdifferenz von 3 Kelvin zwischen Außen- und Stallluft bei maximaler Sommerluftrate in Sommertemperaturzone I) und eine mittlere Auslastung der Lüftungsanlage von 47 % (interpoliert aus den Angaben bei SCHIRZ, 1989) angenommen. Da jedoch ohne thermischen Auftrieb gerechnet wird (siehe vorherige Anmerkung Nr. 6), hat die Angabe des Abluftvolumenstromes an dieser Stelle informativen Charakter, jedoch keine Auswirkungen auf das Berechnungsergebnis: Würde der thermische Auftrieb der Abluftfahne mit in die Berechnung einfließen, käme es wegen der Berücksichtigung des Abluftvolumenstromes mit der kinetischen Energie der Abluftfahne zu geringeren Immissionswerten.

Die Berechnung der im Umfeld des Vorhabens im Jahresmittel wahrscheinlich zu erwartenden Ammoniakkonzentrationen erfolgte nach Anhang 3 der TA-Luft 2002 mit dem dort vorgeschriebenen Programm austal2000 Version 2.5, unter Verwendung der Bedienungsoberfläche P&K\_TAL2K Version 2.5.1.440. Es wurde wie bei der Berechnung der Geruchsimmissionen vorgegangen, d. h. ein Emissionsmassenstrom ermittelt und Ausbreitungsklassenstatistik der Station Schwerin (1999 bis 2008) verwendet.

![](_page_33_Figure_3.jpeg)

## **5.2.2 Immissionswerte und Beurteilung**

![](_page_33_Figure_5.jpeg)

Unter den gegebenen Annahmen kommt es an den nach § 20 NatSchAG geschützten relevanten Biotopen nicht zu einem Überschreiten des Grenzwertes (nach Schritt 2 des Vorgehens) in Höhe von 3  $\mu$ g/m<sup>3</sup>. Somit liegen im Hinblick auf den Anhang 1 der TA-Luft 2002 keine Hinweise für das Vorliegen erheblicher Nachteile für stickstoffsensible Ökosysteme vor.

Laut TA-Luft 2002 sind Anhaltspunkte für das Vorliegen erheblicher Nachteile dann nicht gegeben, wenn die Gesamtbelastung aus Vorbelastung und anlagenbezogener Zusatzbelastung durch Ammoniak an keinem Beurteilungspunkt (im vorliegenden Fall die dem Vorhaben benachbarten Biotope nach Abbildung 13) 10 µg/m<sup>3</sup> überschreitet (siehe Anhang 1 der TA-Luft 2002). Ergo gilt eine Gesamtbelastung von weniger als 10  $\mu$ g/m<sup>3</sup> als unkritisch. Die Höhe der Vorbelastung ist im Einzelfall festzustellen oder festzulegen.

Unter den gegebenen Annahmen und einer regionalen Vorbelastung von 4 µg/m<sup>3</sup> ist festzustellen, dass die Gesamtbelastung an Ammoniak von 10  $\mu$ g/m<sup>3</sup> an den im Umfeld der geplanten Anlage befindlichen nach § 20 NatSchAG geschützten Biotopen ebenfalls nicht überschritten wird.

Somit gilt die ermittelte Gesamtbelastung als unkritisch und indiziert somit keine Betrachtung der Stickstoffdeposition.

Da von Seiten der Genehmigungsbehörden die Betrachtung der Sickstoffdeposition jedoch grundsätzlich gefordert wird, soll diese im Folgenden dargestellt werden.

## **5.2.3 Darstellung der Stickstoffdeposition**

Aufgrund der im relevanten Umfeld befindlichen nach § 20 NatSchAG geschützten Biotope soll im Folgenden die anlagenbezogene Deposition von Stickstoff dargestellt werden. Für die Vorbelastung der Stickstoffdeposition liegen nach UBA-Datensatz (Bezugsjahr 2007, Flächenwerte für ein 1 km x 1 km-Raster) folgende Angaben für das Gebiet im Außenbereich von Suckwitz vor. Je nach Landnutzungsklasse ergeben sich folgende Werte:

![](_page_34_Picture_158.jpeg)

Bei der Modellierung der Stickstoffdeposition werden seitens des UBA u. a. die Tierbestandszahlen der alle zwei Jahre stattfindenden landwirtschaftlichen Haupterhebung zugrunde ge-

legt. Die in dem UBA-Datensatz genannten Werte stellen gemittelte Ergebnisse für ein Gebiet von 1 km x 1 km Fläche dar. Um präzisere Angaben zu den Stickstoffdepositionen am Standort des Bauvorhabens zu erhalten, wird für die Berechnung der anlagenbezogenen Stickstoffdeposition eine geschachtelte Rastergröße von 10 m im Innenraster bei einer Ausdehnung von 3.000 x 3.000 m sowie ein Rechengitter mit einer Maschenweite von 20 m im Außenraster bei einer Ausdehnung von 6.000 x 6.000 m gelegt. Durch dieses Vorgehen kann das kleinräumigere Umfeld des Bauvorhabens besser beurteilt werden. Die Berechnung der im Umfeld des Vorhabens im Jahresmittel wahrscheinlich zu erwartenden Ammoniak- bzw. Stickstoffdeposition<sup>1)</sup> erfolgte analog der Berechnung der Ammoniakkonzentration unter Verwendung der Daten der Tabelle 9 mit dem Programm austal2000 Version 2.5, unter Verwendung der Bedienungsoberfläche P&K\_TAL2K und der AKS Schwerin (1999 - 2008).

Für immissionsschutzrechtlich zu genehmigende Anlagen, für die hinreichende Anhaltspunkte vorliegen, dass der Schutz vor erheblichen Nachteilen durch Schädigung empfindlicher Pflanzen und Ökosysteme durch Stickstoffdeposition nicht gewährleistet und für die somit eine Sonderfallprüfung gemäß Nr. 4.8 TA Luft erforderlich ist, wurde ein TA Luft-konformes Verfahren zur Ermittlung und Bewertung der Stickstoffdeposition entwickelt (siehe Abschlußbericht vom 1. März 2012 des Arbeitskreises "Ermittlung und Bewertung von Stickstoffeinträgen" der Länder-Arbeitsgemeinschaft-Immissionsschutz). Dieses ermöglicht eine einheitliche, standardisierte Vorgehensweise bei der Ermittlung und Bewertung der Stickstoffdeposition im Rahmen der Sonderfallprüfung bei landwirtschaftlichen Anlagen. Es kann dazu beitragen, die derzeit bestehenden Unsicherheiten hinsichtlich der Bewertung von Stickstoffeinträgen bei der Umsetzung der TA-Luft bei den Genehmigungs- und Überwachungsbehörden (vgl. Kap. 1) zu beseitigen und somit zur Beschleunigung der Verfahren führen. Nach Nr. 4.8 TA Luft muss die Erheblichkeit der Belastung eines empfindlichen Ökosystems durch atmosphärische Stickstoffeinträge festgestellt werden. Hierzu wurde ein mehrstufiges Verfahren entwickelt. Das Verfahren basiert auf dem Konzept der kritischen Belastungsschwellen für Stoffeinträge ("Critical Loads"). Der Critical Load-Wert definiert die Obergrenze des Stickstoffeintrags, bei dem langfristig keine Beeinträchtigung des Ökosystems auftritt.

Wenn die Zusatzbelastung am Aufpunkt höchster Belastung eines empfindlichen Ökosystems 5 kg N/(ha\*a) nicht überschreitet, ist eine Betrachtung der Stickstoffdeposition nicht erforderlich (sog. Abschneidekriterium). Andernfalls sind nachfolgende Prüfschritte durchzuführen. Dieses Abschneidekriterium kann im Sinne einer Verfahrensvereinfachung als "Bagatellprüfung" für alle empfindlichen Ökosysteme zu Beginn des Verfahrens verstanden werden, um unverhältnismäßigen Prüfaufwand zu vermeiden.

 $\overline{a}$ 

 $1)$  Das Mol-Gewicht der Verbindung NH<sub>3</sub> beträgt näherungsweise 17 g. Der Anteil des Stickstoffs in der Verbindung beträgt 14 g. Daraus ergibt sich ein Umrechnungsfaktor von Ammoniak zu Stickstoff von 1,2165 zu 1,0. 5 kg/ha Stickstoffdeposition entsprechen demnach einer Ammoniakdeposition von näherungsweise 6,1 kg/ha.

In Abbildung 15 sind die Depositionswerte für die geplante Situation unter Berücksichtigung einer Depositionsgeschwindigkeit vd=0,01 m/s (Standardwert der TA-Luft) dargestellt:

- 1. Nach § 20 NatSchAG geschützte Biotope Nr. 1 und 2: Die prognostizierten Depositionswerte liegen an den relevanten Beurteilungsflächen oberhalb des Abschneidekriteriums von 5 kg N/(ha\*a). Eine weitere Betrachtung der Stickstoffdeposition ist hier somit erforderlich.
- 2. Nach § 20 NatSchAG geschützte Biotope Nr. 3 bis 12: Die prognostizierten Depositionswerte liegen an den relevanten Beurteilungsflächen unterhalb des Abschneidekriteriums von 5 kg N/(ha\*a). Eine weitere Betrachtung der Stickstoffdeposition ist hier somit nicht erforderlich.

![](_page_36_Figure_3.jpeg)

**Abb. 15: Darstellung der vorhabenbezogenen Zusatzbelastung der Stickstoffdeposition von 5 kg N/ha p.a** (hellblaue Isolinie) **unter Berücksichtigung einer Depositionsgeschwindigkeit, vd=0,01 m/s im Umfeld der geplanten Anlage zum Halten von Mastschweinen**. M 1: ~16.667

## Ermittlung der Zusatzbelastung mittels Screeningverfahren des LAI

Der nach der TA-Luft ermittelte Mindestradius von ~1.097 m um den Emissionsschwerpunkt der geplanten Anlage wird im Rahmen der Ermittlung der Zusatzbelastung an N herangezogen. "Die Abstandskurve basiert auf den gleichen Grundlagen wie die in Abb. 4, Anhang 1 TA-Luft und wurde für die Abschätzung der N-Deposition angepasst, so dass die TA - Luft-Konformität gegeben ist." [Quelle: LAI\_Bericht\_01.03.2012]

Entsprechend dem Abschlußbericht vom 01.03.2012 des Arbeitskreises "Ermittlung und Bewertung von Stickstoffeinträgen" des LAI gilt:

$$
s = F_S * Q * s_R / x^2
$$

mit s = N-Zusatzbelastung im Mindestabstand  $s_R$  = Referenz - Deposition von 5 kg N/ha\*a  $F_s = 65.002 a* m^2/t$ Q = Quellstärke der Emissionen in t NH<sub>3</sub>/a a\*m<sup>2</sup>/t x = Abstand des Biotops zum Emissionsschwerpunkt der Anlage s = 65.002 a m<sup>2</sup>/t \* 28,88704 t NH<sub>3</sub> /a \* 5 kg N/ha a / (1.097 m)<sup>2</sup>  $s = 7,802$  kg N/ha\*a

Die Liste der "empirical critical loads" CL weist jeder Ökosystemklasse eine Spannweite maximal tolerierbarer Stickstoffbelastungen zu. Mittels Angaben zu Lufttemperatur, Bodenfeuchte, Verfügbarkeit basischer Kationen, Phosphorversorgung und Nutzungsintensität der Ökosysteme lässt sich diese Spanne weiter eingrenzen und ein ökosystemspezifischer Wert ableiten. Zur Vereinfachung des Verfahrens kann in der Regel der Mittelwert dieser Spanne genommen werden.

Im vorliegenden Fall handelt es sich beim Biotop Nr. 1 nach Abb. 15 um ein permanentes Kleingewässer resp. ein sog. Soll. Ackersölle, wie man sie in Mecklenburg-Vorpommern häufig findet, werden im o.g. Bericht nicht explizit aufgelistet. Aufgrund der Lage des Ackersolls direkt in einem intensiv bewirtschafteten und mit Stickstoffdünger versorgten Ackerschlag (Weizen, Gerste, Raps etc.) ist dieser in ökologischer Hinsicht nicht als stickstoffsensibel einzustufen.

Für des Biotop Nr. 2 in Abb. 15 "naturnahe Sümpfe" gilt eine "critical load" Spanne von 15 -30 kg N/(ha\*a) und damit einem Mittelwert von 22,5 kg N/(ha\*a).

Ermittlung des Beurteilungswertes für die N-Deposition am Biotop Nr. 2 nach Abb. 15: Mittelwert der critical load Spanne für das Ökosystem "naturnahe Sümpfe" 22,5 kgN/ha\*a Festlegung des Zuschlagsfaktors (ZF) für die Schutzgutkategorie "Lebensraum" gefährdet (Gefährdungsstufe "mittel") von der antaler ZF 1,2 Ermittlung des Beurteilungswertes 27 kgN/ha\*a

## Prüfung ob Gesamtbelastung < Beurteilungswert

Vorbelastung lt. UBA-Datensatz (Bezugsjahr 2007, Flächenwerte für ein 1 km x 1 km-Raster) für Ackerland

17  $kqN/ha^*a$ 

Zusatzbelastung für das geplante Vorhaben (rote Umrandung in Abb. 16)

max. 6 kgN/ha\*a

Summe 23 kgN/ha\*a

Gesamtbelastung < Beurteilungswert

![](_page_38_Figure_8.jpeg)

**Abb. 16: Darstellung der Flächenwerte der vorhabenbezogenen Zusatzbelastung der Stickstoffdeposition unter Berücksichtigung einer Depositionsgeschwindigkeit, vd=0,01 m/s im Umfeld der geplanten Anlage zum Halten von Mastschweinen**. M 1: ~6.250

Fazit: Die Gesamtbelastung unterschreitet an dem Weiden-Sumpf bei Suckwitz (Biotop Nr. 2 in Abb. 16) nordöstlich des geplanten Vorhabens den ermittelten Beurteilungswert nach LAI.

In Abbildung 17 sind die Depositionswerte für die geplante Situation unter Berücksichtigung einer Depositionsgeschwindigkeit vd=0,02 m/s (Wert für Waldränder) dargestellt. Die prognostizierten Depositionswerte liegen im Bereich der relevanten Beurteilungsflächen (hier naturnahe Bruch- und Auenwälder, Nr. 7 in Abbildung 17) unterhalb des Abschneidekriteriums von 5 kg N/(ha\*a). Eine weitere Betrachtung der Stickstoffdeposition für den benachbarten naturnahen Bruch- und Auenwald ist somit nicht erforderlich.

![](_page_39_Figure_2.jpeg)

**Abb. 17: Darstellung der vorhabenbezogenen Zusatzbelastung der Stickstoffdeposition von 5 kg N/ha p.a.** (hellblaue Isolinie) **unter Berücksichtigung einer Depositionsgeschwindigkeit vd=0,02 m/s im Umfeld der geplanten Anlage zum Halten von Mastschweinen**. M 1: ~15.873

Da sich innerhalb der 5 kg N/(ha\*a) – Isolinie ein forstwirtschaftlich genutzter Laubwald (siehe rote Umrandung in Abbildung 17) befindet, sollen im Folgenden die ermittelte Stickstoffdeposition unter Berücksichtigung einer Depositionsgeschwindigkeit vd=0,02 m/s für diesen Bestand dargestellt werden.

![](_page_40_Figure_1.jpeg)

## **Abb. 18: Darstellung der Flächenwerte der vorhabenbezogenen Zusatzbelastung der Stickstoffdeposition unter Berücksichtigung einer Depositionsgeschwindigkeit vd=0,02 m/s am relevanten Laubwald nordwestlich der geplanten Anlage zum Halten von Mastschweinen**. M 1: ~3.333

Für den forstwirtschaftlich genutzten Laubwald gilt eine "critical load" Spanne von  $15 -$ 20 kg N/(ha\*a) und damit einem Mittelwert von 17,5 kg N/(ha\*a).

## Ermittlung des Beurteilungswertes für die N-Deposition am Laubwald:

Mittelwert der critical load Spanne für das Ökosystem "meso- bis eutroph eichendominierter Wald"

17,5 kgN/ha\*a Festlegung des Zuschlagsfaktors (ZF) für die Schutzgutkategorie "Regulationsfunktion" gefährdet (Gefährdungsstufe "mittel")  $ZF 1, Z$ 

Ermittlung des Beurteilungswertes 29,75 kgN/ha\*a

## Prüfung ob Gesamtbelastung < Beurteilungswert

Vorbelastung lt. UBA-Datensatz (Bezugsjahr 2007, Flächenwerte für ein 1 km x 1 km-Raster) für Laubwald

21 kgN/ha\*a

Zusatzbelastung für das geplante Vorhaben (rote Umrandung in Abb. 16)

max. 6 kgN/ha\*a

Summe 27 kgN/ha\*a

Gesamtbelastung < Beurteilungswert

Fazit: Die Gesamtbelastung unterschreitet an dem Laubwald (rote Umrandung in Abb. 18) nordwestlich des geplanten Vorhabens den ermittelten Beurteilungswert nach LAI.

## **5.2.4 Darstellung der Stickstoffdepostion im Bereich der benachbarten FFH-Gebiete (DE 2238-304 und DE 2338-302)**

Ab welcher zusätzlichen Stickstoffbelastung die Beeinträchtigung für ein FFH-Gebiet relevant sein könnte, wird nach dem folgenden Prüfschema (Zit. aus Uhl et al., 2007), basierend auf dem Fachgutachter-Vorschlag (lt. Kifl-Studie 2008), dargestellt:

![](_page_41_Figure_10.jpeg)

Bei der Prüfung der Erheblichkeit der Beeinträchtigung von Lebensraumtypen werden folgende Kriterien / Merkmale berücksichtigt:

- Gebietsbezogen konkretisierte "Empirische CL" des jeweiligen Lebensraumtyps (LRT) unter Berücksichtigung der Empfehlungen aus Tabelle 3 in Achermann & Bobbink (2003).
- Vorbelastung (V): für Neubauprojekte Hintergrundbelastung nach UBA Osiris-Viewer; für Ausbauprojekte: Hintergrundbelastung nach UBA + Belastung ohne den Ausbau
- Projektbezogene Zusatzbelastung nach Depositionsgutachten (Z)
- Gesamtbelastung G; (Vorbelastung V + Zusatzbelastung Z)
- Umfang und naturschutzfachliche Bedeutung der betroffenen Lebensraumtyp-Flächen im FFH-Gebiet.

Verhältnis Gesamtbelastung zum CL: Sofern der CL des LRT durch die Gesamtbelastung (Vorbelastung + projektbezogene Zusatzbelastung) nicht überschritten wird, besteht bezüglich der N-Depositionen keine Relevanz hinsichtlich der FFH-Verträglichkeit.

![](_page_42_Figure_7.jpeg)

**Abb. 19: Darstellung der FFH-Gebiete** (DE 2238-304 und DE 2338-302) **und der Lebensraumtypen im Umfeld der geplanten Anlage zum Halten von Mastschweinen im Außenbereich von Suckwitz**. ohne Maßstab

Aufgrund der Vorbelastung (Hintergrundbelastung nach UBA Osiris-Viewer) im Bereich der Lebensraumtypen (LRT) der FFH-Gebiete (Gewässerflächen 15 kg N/ha) überschreitet die Gesamtbelastung (Vorbelastung + Zusatzbelastung) den CL-Wert. Von den konsultierten Fachleuten (siehe Kifl-Studie, 2008) wird eine Zusatzbelastung in der Größenordnung von 3 % des CL übereinstimmend das Biotop als nicht signifikant verändernd eingestuft. Der 3 %-Wert ist niedriger als der Umfang der verschiedenen natürlichen Prozesse, die einen Entzug von anfallenden Stickstoffverbindungen bewirken (z.B. Abgabe in die Atmosphäre durch Thermolyse, bakterieller Abbau, u.a., Mohr et al. 2005).

![](_page_43_Figure_1.jpeg)

**Abb. 20: Darstellung der Flächenwerte der vorhabenbezogenen Zusatzbelastung der Stickstoffdeposition in kg/ha p.a. im Bereich des FFH-Gebietes (DE 2338-302)**. M~ 1: 4.651 (1 cm ~ 47 m)

## **Tabelle 10: Liste der im FFH-Gebiet (DE 2238-304 und DE 2338-302) befindlichen Lebensraumtypen, Critical Load und Stickstoffdeposition**

![](_page_44_Picture_227.jpeg)

Fazit: Die vorhabenbezogene Stickstoffdeposition liegt unterhalb der 3 %-Schwelle des Critical Load Wertes (arithmetisches Mittelwert), so dass anlagenbezogene Auswirkungen auf das FFH-Gebiet unter den gegebenen Annahmen ausgeschlossen werden können.

![](_page_44_Figure_3.jpeg)

**Abb. 21: Darstellung der Flächenwerte der vorhabenbezogenen Zusatzbelastung der Stickstoffdeposition in kg/ha p.a. im Bereich des FFH-Gebietes (DE2049-304)**. M~ 1: 11.429 (1 cm ~ 114 m)

## **5.2.5 Vorsorge nach TA-Luft**

Nach Ziff. 5.2.4 TA-Luft 2002 ist zur Vorsorge vor Umweltbelastungen bei Ammoniak

- a) ein Massenstrom der Emissionen von max. 0,15 kg/h oder
- b) eine Massenkonzentration der Emissionen von max. 30 mg/m<sup>3</sup> einzuhalten.

Nach Umrechnung der Daten der o.g. Tabelle 9 beträgt der Emissionsmassenstrom der geplanten Anlage zum Halten von Mastschweinen im Planzustand (nur Ställe) 0,916 NH3/sec resp. 3,298 kg/h Ammoniak bei einer maximalen Ammoniakkonzentration von  $\sim$  10,75 mg/m<sup>3</sup> (0,916 g NH<sub>3</sub>/sec dividiert durch einen Abgasvolumenstrom [mittlere Auslastung der Lüftungsanlage von 47 % (interpoliert aus den Angaben bei SCHIRZ, 1989)], in Anlehnung an die DIN 18.910-1 (1.087,232 GV \* 600 m<sup>3</sup>/h \* GV = 652.339 m<sup>3</sup>/h \* 0,47 = 306.599 m<sup>3</sup>/h resp. ~85,17 m³/sec). Die Anforderungen der Ziff. 5.2.4 TA-Luft 2002 werden damit deutlich eingehalten.

## **5.3 Staubemissionen**

Nach Ziff. 4.6.1.1 und Tabelle 7 der TA-Luft 2002 ist im Genehmigungsverfahren die Bestimmung der Immissions-Kenngrößen für Staub nicht erforderlich, wenn die nach Nummer 5.5 abgeleiteten Emissionen (Massenströme) die in Tabelle 7 der TA-Luft 2002 festgelegten Bagatellmassenströme nicht überschreiten und die nach Nummer 5.5 abgeleiteten Emissionen (diffuse Emissionen) 10 vom Hundert der in Tabelle 7 festgelegten Bagatellmassenströme nicht überschreiten (gefasste Quelle < 1 kg Staub/h, diffuse Quelle < 0,1 kg Staub/h).

![](_page_45_Picture_132.jpeg)

![](_page_45_Picture_133.jpeg)

Quelle: VDI 3894 Blatt 1, Tabelle 26 (2011).

Nach Ziff. 5.5.2 der TA-Luft 2002 soll ein Schornstein mindestens eine Höhe von 10 m über der Flur und eine den Dachfirst um 3 m überragende Höhe haben. Alle Quellen, die diese Anforderungen nicht erfüllen, gelten nach allgemeiner Lesart als diffuse Quellen.

Im vorliegenden Fall handelt es sich demzufolge um eine gefasste Quelle. Geht man nach der o.g. Tabelle 11 von einer Staubfracht in der Mastschweinehaltung von 0,6 kg/(TP\*a)

aus, so emittiert die geplante Anlage bei insgesamt 7.936 Mastschweineplätzen eine Staubfracht in Höhe von 543,56 g/h resp. 0,5436 kg/h. Die Anforderungen nach Ziff. 4.6.1.1 b TA-Luft 2002 (Bagatellmassenstrom für Staub in Höhe von 1 kg/h) werden eingehalten. Es ist somit keine Ausbreitungsrechnung zur Abschätzung der Immissionspotentiale notwendig.

## Vorsorge nach TA-Luft

Diese Emissionsmassenströme treten auf bei einer mittleren Auslastung der Lüftungsanlage von 47 % der Sommerluftrate (1.087,232 GV \* 600 m<sup>3</sup>/h \* GV = 652.339 m<sup>3</sup>/h \* 0,47 = 306.599 m<sup>3</sup>/h resp. ~85,17 m<sup>3</sup>/sec) für die gesamte Anlage auf. Daraus errechnet sich eine mittlere Staubkonzentration in Höhe von ca. 6,38 mg/m<sup>3</sup>. Der nach TA-Luft, Punkt 5.2.1 b, angegebene maximal zulässige (sog. Vorsorge) Emissionswert als Konzentration von 20 mg/m<sup>3</sup> für Gesamtstaub wird damit von der geplanten Anlage zum Halten von Mastschweinen im Außenbereich von Suckwitz unterschritten.

## **5.4 Keimemissionen**

Die Luft von Ställen enthält Mikroorganismen, die durch das jeweilige Lüftungssystem in die Umwelt verfrachtet werden. Bisher nicht belegbare Befürchtungen, dass diese Stoffe eine schädigende Wirkung auf die Atmungsorgane bei den Menschen haben könnten, die in der Nachbarschaft von Tierhaltungsanlagen leben, soll nachfolgend für den Standort beleuchtet werden: Die Konzentration von Keimen in der Stallluft ist abhängig von tages- und jahreszeitlichen Einflüssen, der Tierart, dem Haltungssystem und Managementverfahren. Ähnlich wie beim Staub sind für Bakterien und Endotoxine (Bakteriengifte) Unterschiede zwischen den einzelnen Tierarten hinsichtlich der Konzentration vorhanden. Im Vergleich zwischen Rinder-, Schweine- und Geflügelställen ist die Konzentration in Rinderställen am niedrigsten (siehe Tabelle 12). Die Emissionen aus der Geflügelhaltung sind um eine Größenordnung höher als die aus der Stallhaltung von Schweinen und um etwa zwei Größenordnungen höher als aus der Rinderhaltung. Bei der Abschätzung von Keimemissionen und deren Ausbreitung muss die biologische Halbwertzeit unter veränderlichen Umweltbedingungen berücksichtigt werden. Nach HILLIGER (1984, zitiert bei Seedorf und Hartung, 2002) unterliegen luftgetragene Keime im Stall einer charakteristischen Kinetik und weisen eine hohe Absterberate auf, so dass nur etwa 80 % der in der Stallluft nachgewiesenen Keime in die Abluft und somit in die Außenluft gelangen. Auch in der Außenluft unterliegen luftgetragene Keime einer Vielzahl von Einflüssen, die i.d.R. zu einem raschen Absterben führen. Untersuchungen zeigen, dass in einer Entfernung von 200 bis 300 m im Lee von Tierhaltungsanlagen kaum noch ein quantitativer Unterschied zur üblichen Keimkonzentration in der unbelasteten Außenluft vorhanden ist.

|              | Mikroorganismen <sup>1)</sup><br>[log KBE/(GV*h)] | Endotoxine $[\mu g/(GV*h)]$ |                       |  |
|--------------|---------------------------------------------------|-----------------------------|-----------------------|--|
| Tierart      |                                                   | <b>Einatembar</b>           | <b>Alveolengängig</b> |  |
| Kühe         | 6,7                                               | 2,9                         | 0,3                   |  |
| Mastbullen   | 6,5                                               | 3,7                         | 0,6                   |  |
| Kälber       | 7,4                                               | 21,4                        | 2,7                   |  |
|              |                                                   |                             |                       |  |
| Sauen        | 7,6                                               | 37,4                        | 3,7                   |  |
| Ferkel       | 7,2                                               | 66,6                        | 8,9                   |  |
| Mastschweine | 7,6                                               | 49,8                        | 5,2                   |  |
|              |                                                   |                             |                       |  |
| Legehennen   | 7,2                                               | 538,3                       | 38,7                  |  |
| Masthähnchen | 9,5                                               | 817,4                       | 46,7                  |  |

**Tabelle 12: Mittlere Emissionswerte** (Tagesmittelwerte) **für Mikroorganismen und Endotoxine aus verschiedenen europäischen** Studien (Entwurf zur IVU-Richtlinie, 2001)

Quelle: UBA Vorhaben FKZ 360 08 001, Tabelle 1.15, Seite 29

1) Konzentrationen von Mikroorganismen werden in koloniebildenden Einheiten, in der Regel im logarithmischen Maßstab angegeben (log KBE).

Ebenfalls sind die klimatischen Bedingungen (Temperatur, Luftfeuchte, etc.) an einem Standort und die Art der Umgebung (z.B. Bewuchs, flaches Land) entscheidende Einflussfaktoren. In Tabelle 13 ist die Überlebensfähigkeit für einige Bakterien im luftgetragenen Zustand dargestellt. Allergien, Heuschnupfen und andere Erkrankungen der Atemwege sind auf dem Vormarsch, diese Erkenntnis ist nicht mehr neu.

| <b>Bakterienart</b>    | Rel. Feuchte<br>[%] | Temp.<br>$[^{\circ}C]$ | Halbwertszeit<br>[min] | Autoren              |
|------------------------|---------------------|------------------------|------------------------|----------------------|
| E. coli (0:78)         | 55                  | 22                     | 50                     | MÜLLER et al. (1980) |
| E. coli (0:55)         | 55                  | 22                     | 28                     |                      |
| Salmonella senftenberg | 55                  | 22                     | 59                     |                      |
| S. newbrunswick        | 55                  | 22                     | 61                     |                      |
| S. pullorum gallinarum | 55                  | 22                     | 154                    |                      |
| Pasteurella multocida  | 55                  | 22                     | 218                    |                      |
| Micrococcus Iuteus     | 55                  | 22                     | 896                    | MÜLLER et al. (1981) |
| Microc. roseus         | 55                  | 22                     | 802                    |                      |
| Staphylococcus sp.     | 55                  | 22                     | 545                    |                      |
| Staph. aureus          | 55                  | 22                     | 293                    |                      |
| Staph. epidermidis     | 55                  | 22                     | 808                    |                      |
| Aerococcus sp.         | 55                  | 22                     | 525                    |                      |
| Pasteurella multocida  | 87                  | 21                     | 19                     | DINTER et al. (1984) |
|                        | 70                  | 21                     | 24                     |                      |
|                        | 44                  | 21                     | 3                      |                      |
| E. coli (0:78)         | 85                  | 22                     | 391                    | MÜLLER et al. (1986) |
|                        | 75                  | 22                     | 180                    |                      |
|                        | 30                  | 22                     | 13                     |                      |
|                        | $15 - 20$           | 22                     | 28                     |                      |
|                        | 10                  | 22                     | 55                     |                      |

**Tabelle 13: Überlebensfähigkeit** (Halbwertzeit) **verschiedener Bakterienspezies im luftgetragenem Zustand**

Quelle: Methling, W.; Unshelm, J. (Hrsg., 2002): Umwelt- und tiergerechte Haltung von Nutz-, Heim- und Begleittieren, Tabelle 2.2.43-1, Seite 31

Untersuchungen, in denen sich der Einfluss von landwirtschaftlicher Nutztierhaltung auf die Häufigkeit von Allergien und anderen chronischen Erkrankungen der Luftwege auf die Menschen, die in der Umgebung leben, auswirken sollen, werden im Folgenden dargestellt. Festgestellt wurde bei europaweiten Studien in der Schweiz, Finnland, Deutschland, Österreich, Dänemark und auch in Australien, dass Kinder, die auf landwirtschaftlichen Höfen lebten oder sonstigen Kontakt zu Nutztieren hatten, eine deutlich geringere Neigung aufwiesen, Asthma oder auch Sensibilisierungen gegenüber Aeroallergenen zu entwickeln als Kinder, die keinen Kontakt zur landwirtschaftlichen Nutztierhaltung hatten, also z. B. in urbanen Regionen lebten (SEEDORF und HARTUNG, 2002).

In der s.g. LANCET-STUDIE aus dem Jahr 1999 (veröffentlicht in The Lancet, Vol. 358, Nr. 9288, 06.10.2001) wurden die Auswirkungen des Aufwachsens von Kindern im Alter von 0 bis 5 Jahren in ländlicher Umgebung auf die Häufigkeit von Asthma und Allergien aufgenommen und beurteilt. Festgestellt wurde, dass das frühzeitige und über einen langen Zeitraum stattfindende Aussetzen von Kindern im Alter bis zu 5 Jahren mit Ställen und direkter Milch aus landwirtwirtschaftlichen Betrieben die Erkrankungen an Asthma und Allergien beeinflusst. Es wurde festgestellt, dass diese Lebensumstände zu deutlich weniger Erkrankungen führen als bei Vergleichsprobanden in anderen Wohnbereichen.

In den letzten Jahren haben Allergien oder ähnliche Erkrankungen stetig zugenommen. Alleine in Deutschland ist die Zahl der Allergiker auf über 30 Millionen Mitbürger angestiegen, wovon allein ca. 30 % von einer Schimmelpilzallergie betroffen sind, dicht gefolgt mit 20 % Hausstaub- und Milbenallergien [\(www.enius.de\)](http://www.enius.de/).

Derzeit wird der Entwurf (sog. "Gründruck") der VDI-Richtlinie 4250 zum Thema: "Bioaerosole und biologische Agenzien. Umweltmedizinische Bewertung von Bioaerosol-Immissionen. Wirkungen mikrobieller Luftverunreinigungen auf den Menschen" intensiv diskutiert.

Ein Gründruck ist ein Richtlinienentwurf, der öffentlich vorgestellt und dann über Einsprüche diskutiert und abgestimmt wird. Der Gründruck der VDI 4250 stammt vom November 2009. Die Einspruchsfrist endete am 28. Februar 2010. Es sind nach Aussage der zuständigen Mitarbeiterin in der VDI-Kommission Reinhaltung der Luft aus Dezember 2010 eine ganze Reihe von Einsprüchen eingegangen.

Ein zweiter Gründruck ist dann Ende 2011 erschienen. Die Abstimmung und mögliche Überarbeitung der VDI 4250 findet derzeit statt. Man rechnet mit der Veröffentlichung der Richtlinie in seiner abgestimmten Endfassung als sog. Weißdruck zum Ende des Jahres 2012. Der Stand der Technik wird erst durch den Weißdruck repräsentiert.

Ein Gründruck ist ein Diskussionspapier; er stellt bestenfalls den vorläufigen Stand der Technik dar. Bei der Vielzahl der bei der Kommission zur Reinhaltung der Luft eingegangen Einwendungen zum Gründruck resp. zum Richtlinienentwurf der VDI 4250 ist derzeit eher von einem *sehr vorläufigen Stand der Technik* auszugehen.

Wesentliche Kritikpunkte am Entwurf der VDI 4250 sind, dass im textlichen Teil der VDI 4250 zwar dem Stand der Wissenschaft entsprechend dargestellt wird:

- dass derzeit kein Gesundheitsrisiko aus Bioaerosolen quantifiziert werden kann (Kapitel 7 der VDI 4250 E).
- dass sich die Ableitung von Grenzwerten sowohl für Bioaerosole in der Summe als auch für einzelne Speziesspektren auf Basis von Erkenntnissen aus toxikologischen und umweltepidemiologischen Untersuchungen auf absehbare Zeit nicht wird verwirklichen lassen und
- dass es bis heute weder international noch auf nationaler Ebene gelungen ist, Dosis-Wirkungs-Kurven für gesundheitsrelevante Bioaerosole zu erstellen oder allgemein-

gültige auf die Wirkung am Menschen bezogene Schwellenwerte bzw. Grenzwerte abzuleiten (siehe Kapitel 4 VDI 4250 E)

- und dass Bioaerosole je nach Jahreszeit in erheblichem Umfang natürlicherweise gebildet werden (z.B. durch Aufwirbelung von verrottendem Laub bzw. Schimmelpilzen aus Feuchtbereichen) und daher immer wieder in der Umgebung des Menschen vorkommen (siehe ebenfalls Kapitel 4 VDI 4250 E).
- Es wird auch mitgeteilt, dass man nach den Ergebnissen der niedersächsischen Lungenstudie NiLS für junge Erwachsene eine Nachbarschaftsexposition gegenüber einer sehr hohen Anzahl von Betrieben der Veredelungswirtschaft (mehr als 12 Ställe in einem Umkreis von 500 m) mit einer Einschränkung der Lungenfunktionsparameter assoziiert (siehe Kapitel 4 VDI 4250 E. Anmerkung: in der niedersächsischen Lungenstudie hat man ein ländliches Umfeld mit hohen Tierhaltungsdichten mit städtischer Bevölkerung verglichen und daraus auf die Auswirkungen der Tierhaltung geschlossen. Man hat jedoch keinen Vergleich mit ländlicher Bevölkerung in Regionen ohne Tierhaltung herangezogen. Und somit ist nicht klar, ob es sich hier um einen kausalen oder einen lediglich statistischen Zusammenhang handelt, wie z.B. ländl. Region – geringere Einkommen/ geringere Einkommen – niedrigerer Gesundheitsstatus).
- Weiterhin wird im Kapitel 3 der VDI 4250 berichtet, dass im sog. AABEL-Projekt (Atemwegserkrankungen und Allergien bei Einschulungskindern in einer ländl. Region) tendenziell sowohl gesundheitl. positive (bei Kleinkindern) wie negative Effekte (bei Kindern aus einem nicht tierhalterischen Umfeld) festgestellt wurden, dass diese Tendenzen nach Einschätzung der Autoren allerdings noch weiter bestätigt werden müssen und allein auf Grundlage einer Querschnittsstudie wie dem AABEL-Projekt keinesfalls kausal interpretiert werden können.

Gleichwohl postuliert der Entwurf der VDI 4250 Grenzwertbetrachtungen zu Bioaerosolen.

Fazit 1: der derzeitige Stand des Wissens bezüglich möglicher Gesundheitsgefahren aus Bioaerosolemissionen aus der Tierhaltung, wie er auch in im Gründruck der VDI-Richtlinie 4250 dargestellt ist, nennt nur Hinweise und erste mögliche Ergebnisse, die durchweg aus Befragungen und Selbsteinschätzungen stammen. Unabhängig bestätigte klinische Befunde sind nach hiesigem Kenntnisstand bislang nicht vorhanden und werden auch im Gründruck der VDI 4250 nicht genannt.

Im Sinne des § 5 (1) 2 BImSchG relevante schädliche Umwelteinwirkungen und sonstige Gefahren, erhebliche Nachteile oder erhebliche Belästigungen sind im Zusammenhang mit Bioaerosolen bislang fachlich weder bestätigt noch negiert worden. Nach derzeitigem Kenntnisstand sind Bioaerosole aus der Tierhaltung wissenschaftlich betrachtet eher nicht als schädliche Umwelteinwirkungen, die zu sonstigen Gefahren, erheblichen Nachteilen oder erheblichen Belästigungen führen könnten, bestätigt oder beschrieben worden.

Fazit 2: Gesundheitsgefahren durch Mikroorganismen und Endotoxine aus Stallanlagen sind bisher nicht nachgewiesen worden. Die Zunahme von Allergien beruht nach derzeitigem Kenntnisstand eher auf Indikatoren, die im direkten Wohnumfeld der Bevölkerung zu finden sind (trockene Heizungsluft, Schimmelpilze durch feuchte Wände, Hydrokulturen und Biomüll im Haushalt, Teppichböden mit Hausstaubmilben, Zusatzstoffe in vorgefertigten Lebensmitteln etc.).

Prüfung auf Grundlage der VDI 4255 Blatt 2, Bioaerosole und biologische Agenzien, Emissionsquellen und –minderungsmaßnahmen in der landwirtschaftlichen Nutztierhaltung Mit der Formulierung in der TA-Luft 2002 "Die Möglichkeiten, die Emissionen an Keimen und Endotoxinen durch dem Stand der Technik entsprechende Maßnahmen zu vermindern, sind zu prüfen" erfolgt ein Prüfauftrag, allerdings keine konkrete Handlungsanweisung. Dieser Prüfauftrag soll mit der VDI 4255 Blatt 2 unterstützt werden, indem diese Emissionsquellen von Bioaerosolen im Bereich der Tierhaltung beschreibt und derzeit verfügbare Minderungsmöglichkeiten darstellt.

Die Richtlinienreihe VDI 4255 stellt unterschiedliche Emissionsquellen mikrobieller Luftverunreinigungen dar und beschreibt Verfahren zur Minderung dieser Emissionen.

Folgende emissionsmindernde Maßnahmen werden im Bereich der geplanten Schweinemastanlage gemäß der VDI 4255 Blatt 2 umgesetzt:

- Regelmäßige Reinigung und Desinfektion des Stallgebäudes (gemäß Reinigungsplan).
- Auslegung der Zwangslüftungsanlage gemäß der DIN 18.910-1 in Verbindung mit VDI 3894 Blatt 1.

### **6 Zusammenfassende Beurteilung**

Herr Thomas Schulz plant im Außenbereich zwischen den Ortslagen Suckwitz und Oldenstorf, südlich der Landesstraße L 11 in der Gemarkung Suckwitz in der Flur 2 auf dem Flurstück 94/1 den Neubau einer Schweinemastanlage mit 7.936 Tierplätzen für Mastschweine im Gewichtsbereich von 27 bis 110 kg.

Mit den geplanten Tierplätzen handelt es sich bei der geplanten Tierhaltungsanlage um eine genehmigungsbedürftige Anlage zum Halten von Mastschweinen nach Ziff. 7.1 g, Spalte 1 des Anhangs zur 4. BImSchV.

Die Ergebnisse der hierzu durchgeführten Immissionsprognosen lauten unter den gegebenen Annahmen:

- die prognostizierten Immissionshäufigkeiten liegen für den relevanten Bereich der Ortschaft Suckwitz, im Außenbereich von Suckwitz an der Suckwitzer Schmiede, in Oldenstorf-Ausbau und in Hohen Tutow an allen relevanten betrachteten Immissionsorten unterhalb des jeweiligen gebietsspezifischen Grenzwerts.

Im Bereich der relevanten Wohnhäuser der Ortschaft Oldenstorf kommt es bisher schon zu Geruchsimmissionen aus der dort vorhandenen Rinderhaltung. Der Vergleich der arithmetischen Mittel der Wahrnehmungshäufigkeit (entsprechender des Wohnhaus beeinflussenden Rasterflächen) des Ist- (18,5 %) und des Planzustandes (18,6 %) zeigt eine zukünftige vorhabenbezogene Erhöhung der Geruchsimmissionen um 0,1 %. Die GIRL führt aus, dass für Dorfgebiete, die an Außenbereiche angrenzen, Zwischenwerte für den Randbereich der Dorfgebiete in Höhe von bis zu 20 % der Jahresstunden festgelegt werden können (siehe GIRL, Ausführungen zu Ziff. 3.1). Die Genehmigungsfähigkeit des Bauvorhabens ist ebenfalls unter Berücksichtigung der sog. "kleinen" Irrelevanz in Höhe von bis zu 0,4 % der Jahresstunden möglich.

- Im Bereich der mit dem Vorhaben verbundenen Ammoniakemissionen werden nach Kapitel 4.8 der TA-Luft 2002 und der hier vorgenommen Prüfung nach dem Papier des Arbeitskreises "Ermittlung und Bewertung von Stickstoffeinträgen" der Bund/Länder-Arbeitsgemeinschaft für Immissionsschutz vom 01.03.2012 keine Nachteile an der Vegetation im Umfeld der geplanten Anlage zum Halten von Mastschweinen erwartet. Die Vorsorgegrenzwerte der TA-Luft für Ammoniak werden unterschritten.
- Nach Ziff. 4.6.1.1 und Tabelle 7 der TA-Luft 2002 ist wegen der Unterschreitung des Bagatellmassenstromes keine Bestimmung der Immissions-Kenngrößen für Staub erforderlich. Die Anforderungen nach Ziff. 5.2. der TA-Luft 2002 zur Vorsorge vor Um-

weltbelastungen bei Gesamtstaub werden wegen der Unterschreitung der Konzentrationswerte für Staub eingehalten.

- Gesundheitsgefahren durch Mikroorganismen und Endotoxine aus Stallanlagen sind bisher nicht nachgewiesen worden und werden daher auch im Umfeld des Vorhabens nicht erwartet.

Das Gutachten wurde nach bestem Wissen und Gewissen erstellt.

Rittermannshagen, den 26. Juni 2012

(Prof. Dr. <sub>sc. agr.</sub> Jörg Oldenburg) (Dipl.-Ing. (FH) <sub>agr.</sub> Anke Martin)

## **7 Verwendete Unterlagen**

Ausbreitungsklassenstatistik der Station Schwerin (1999-2008) vom Deutschen Wetterdienst Auszüge aus der Digitalen Topografischen Karte über den kritischen Bereich im Außenbereich von Suckwitz

- BOBBINK, R., HICKS, K., GALLOWAY, J., SPRANGER, T., ALKEMADE, R., ASHMORE, m., BUSTAMANTE, M., CINDERBY, S., DAVIDSON, E., DENTENER, F., EMMETT, B., ERISMAN, J.-W., FENN, M., GILLIAM, F., NORDIN, A., PARDO, L., and W. DE VRIES (2010): Global assessment of nitrogen deposition effects on terrestrial plant diversity: a synthesis; In: Ecological Applications, 20(1), S. 30–59.
- DIN 18.910: Wärmeschutz geschlossener Ställe. Ausgabe 2004, Beuth-Verlag Berlin
- GeruchsImmissionsRichtlinie des Landes Mecklenburg-Vorpommern in der Fassung vom 15. August 2011
- Grimm, E. et al. : Handhabung der TA-Luft bei Tierhaltungsanlage Ein Wegweiser für die Praxis, KTBL-Schrift 447, Darmstadt 2006
- LAI Bund/Länder-Arbeitsgemeinschaft für Immissionsschutz, Arbeitskreis "ERMITTLUNG UND BEWERTUNG VON STICKSTOFFEINTRÄGEN", des LAI-Ausschusses "Luftqualität/ Wirkungsfragen/Verkehr" Abschlussbericht (Langfassung), vom 01.03.2012
- Seedorf, J. u. J. Hartung: Stäube und Mikroorganismen in der Tierhaltung, KTBL-Schrift 393, Darmstadt, 2002
- Sucker, K., Müller, F., Both, R.: Geruchsbeurteilung in der Landwirtschaft, Landesumweltamt Nordrhein-Westfalen Materialien Band 73, 2006
- Sucker, Kirsten: Geruchsbeurteilung in der Landwirtschaft Belästigungsbefragungen und Expositions-Wirkungsbeziehungen. Vortragstagung Kloster Banz November 2006, KTBL-Schrift 444, Darmstadt 2006
- Technische Anleitung zur Reinhaltung der Luft (TA-Luft 2002 vom 24. Juli 2002): Buchausgabe des Carl Heymanns Verlages KG, Köln 2002
- VDI 3894, Blatt 1: "Emissionen und Immissionen aus Tierhaltungsanlagen, Haltungsverfahren und Emissionen Schweine, Rinder, Geflügel, Pferde", September 2011
- VDI 4250 Entwurf: "Bioaerosole und biologische Agenzien. Umweltmedizinische Bewertung von Bioaerosol-Immissionen. Wirkungen mikrobieller Luftverunreinigungen auf den Menschen"
- VDI 4255, Blatt 2: "Bioaerosole und biologische Agenzien, Emissionsquellen und minderungsmaßnahmen in der landwirtschaftlichen Nutztierhaltung", Dezember 2009

## **8 Anhang**

### Parameterdateien

2012-05-21 11:13:23 TALdia 2.5.0-WI-x: Berechnung von Windfeldbibliotheken. Erstellungsdatum des Programms: 2011-09-22 09:39:18 Das Programm läuft auf dem Rechner "P001". ============================= Beginn der Eingabe ============================ > TI "SMA Suckwitz" > AS "schwerin\_99x08.aks" > HA 15  $>$  Z0 0.2  $>$  QS 1 > XA -214 > YA -214 > GX 4508642 > GY 5947542 > X0 -1200 -2400 > Y0 -1200 -2400 > NX 300 300 > NY 300 300 > DD 10 20 > NZ 0 0 > XQ -33 -32 -31 7 8 9 -33 -32 -31 7 8 9 -33 -32 -31 7 8 8 -33 -32 -31 7 9 9 -30 -29 -28 9 10 11 -30 -29 -28 9 10 11 -31 -30 - 29 9 10 11 -31 -30

-29 9 10 11 57 57 -1451 -1414 -1459 -1341 > YQ 45 45 45 44 44 44 44 44 44 43 43 43 11 11 11 11 11 10 10 10 10 10 11 10 -22 -22 -22 -23 -23 -23 -23 -23 -23 -24 -24 - 24 -55 -55 -55 - 56 -56 -56 -56 -56 -56 -57 -57 -57 35 -12 556 489 494 517 > HQ 10.45 10.45 10.45 10.45 10.45 10.45 10.45 10.45 10.45 10.45 10.45 10.45 10.45 10.45 10.45 10.45 10.45 10.45 10.45 10.45 10.45 10.45 10.45 10.45 10.45 10.45 10.45 10.45 10.45 10.45 10.45 10.45 10.45 10.45 10.45 10.45 10.45 10.45 10.45 10.45 10.45 10.45 10.45 10.45 10.45 10.45 10.45 10.45 0.1 0.1 0.1 0.1 0.1 0.1 > VQ 9.9284 9.9284 0 0 0 0 0 0 > DQ 0.92 0.92 0.92 0.92 0.92 0.92 0.92 0.92 0.92 0.92 0.92 0.92 0.92 0.92 0.92 0.92 0.92 0.92 0.92 0.92 0.92 0.92 0.92 0.92 0.92 0.92 0.92 0.92 0.92 0.92 0.92 0.92 0.92 0.92 0.92 0.92 0.92 0.92 0.92 0.92 0.92 0.92 0.92 0.92 0.92 0.92 0.92 0.92 0 0 0 0 0 0 > AQ 0 0 0 0 0 0 0 0 0 0 0 0 0 0 0 0 0 0 0 0 0 0 0 0 0 0 0 0 0 0 0 0 0 0 0 0 0 0 0 0 0 0 0 0 0 0 0 0 31.7 31.7 40 59.6 17 15 > BQ 0 0 0 0 0 0 0 0 0 0 0 0 0 0 0 0 0 0 0 0 0 0 0 0 0 0 0 0 0 0 0 0 0 0 0 0 0 0 0 0 0 0 0 0 0 0 0 0 31.7 31.7 30.2 22 17 20 > CQ 0 0 0 0 0 0 0 0 0 0 0 0 0 0 0 0 0 0 0 0 0 0 0 0 0 0 0 0 0 0 0 0 0 0 0 0 0 0 0 0 0 0 0 0 0 0 0 0 5.12 5.12 6.9 6.9 3.9 2.9 > WQ 0 0 0 0 0 0 0 0 0 0 0 0 0 0 0 0 0 0 0 0 0 0 0 0 0 0 0 0 0 0 0 0 0 0 0 0 0 0 0 0 0 0 0 0 0 0 0 0 -90 -90 -82.8 3.8 0 -68.9 > XB -45.7 -45.4 -43.9 -46.7 > YB 32.1 -2.4 -37.4 -69.4 > AB 84.4 74.7 74.7 84.4 > BB 24.8 24.8 24.8 24.8 > CB 7.4 7.4 7.4 7.4 > WB 0.0 0.0 0.0 0.0 > ODOR\_050 0 0 0 0 0 0 0 0 0 0 0 0 0 0 0 0 0 0 0 0 0 0 0 0 0 0 0 0 0 0 0 0 0 0 0 0 0 0 0 0 0 0 0 0 0 0 0 0 0 0 1440 540 0 0 > ODOR\_100 1169 1169 1169 1169 1169 1169 1169 1169 1169 1169 1169 1169 1096 1096 1096 1096 1096 1096 1096 1096 1096 1096 1096 1096 1096 1096 1096 1096 1096 1096 1096 1096 1096 1096 1096 1096 1169 1169 1169 1169 1169 1169 1169 1169 1169 1169 1169 1169 1056 1056 0 0 188 900 ============================== Ende der Eingabe ============================= Anzahl CPUs: 1 Die Höhe hq der Quelle 49 beträgt weniger als 10 m. Die Höhe hq der Quelle 50 beträgt weniger als 10 m. Die Höhe hq der Quelle 51 beträgt weniger als 10 m. Die Höhe hq der Quelle 52 beträgt weniger als 10 m. Die Höhe hq der Quelle 53 beträgt weniger als 10 m. Die Höhe hq der Quelle 54 beträgt weniger als 10 m. Die maximale Gebäudehöhe beträgt 7.4 m. >>> Die Höhe der Quelle 49 liegt unter dem 1.2-fachen der Höhe von Gebäude 1. >>> Dazu noch 7 weitere Fälle. Festlegung des Vertikalrasters: 0.0 3.0 6.0 9.0 12.0 15.0 18.0 25.0 40.0 65.0 100.0 150.0 200.0 300.0 400.0 500.0 600.0 700.0 800.0 1000.0 1200.0 1500.0 ---------------------------------------------------------------------- Festlegung des Rechennetzes: dd 10 20 x0 -1200 -2400 nx 300 300 y0 -1200 -2400 ny 300 300 nz 5 21 ---------------- 1: SCHWERIN (MIT LW-DATEN) 2: 1999-2008 3: KLUG-MANIER (TA-LUFT) 4: JAHR 5: ALLE FAELLE In Klasse 1: Summe=7319 In Klasse 2: Summe=14104 In Klasse 3: Summe=44224 In Klasse 4: Summe=19276 In Klasse 5: Summe=9933 In Klasse 6: Summe=5130 Statistik "schwerin\_99x08.aks" mit Summe=99986.0000 normalisiert.

2012-05-21 11:13:50 Restdivergenz = 0.000 (1001 11) DMK: Durch Testen bestimmt Rj=0.83814162 (0.87860620) 2012-05-21 11:15:38 Restdivergenz = 0.000 (1001 21) 2012-05-21 11:16:08 Restdivergenz = 0.000 (1002 11) 2012-05-21 11:16:20 Restdivergenz = 0.000 (1002 21) 2012-05-21 11:16:50 Restdivergenz = 0.000 (1003 11) 2012-05-21 11:17:02 Restdivergenz = 0.000 (1003 21) 2012-05-21 11:17:30 Restdivergenz = 0.000 (1004 11) 2012-05-21 11:17:42 Restdivergenz = 0.000 (1004 21) 2012-05-21 11:18:11 Restdivergenz = 0.000 (1005 11) 2012-05-21 11:18:23 Restdivergenz = 0.001 (1005 21) 2012-05-21 11:18:52 Restdivergenz = 0.000 (1006 11) 2012-05-21 11:19:05 Restdivergenz = 0.000 (1006 21) 2012-05-21 11:19:33 Restdivergenz = 0.000 (1007 11) 2012-05-21 11:19:47 Restdivergenz = 0.000 (1007 21) 2012-05-21 11:20:15 Restdivergenz = 0.000 (1008 11) 2012-05-21 11:20:29 Restdivergenz = 0.001 (1008 21) 2012-05-21 11:20:58 Restdivergenz = 0.000 (1009 11) 2012-05-21 11:21:12 Restdivergenz = 0.000 (1009 21) 2012-05-21 11:21:40 Restdivergenz = 0.000 (1010 11) 2012-05-21 11:21:54 Restdivergenz = 0.000 (1010 21) 2012-05-21 11:22:24 Restdivergenz = 0.000 (1011 11) 2012-05-21 11:22:37 Restdivergenz = 0.000 (1011 21) 2012-05-21 11:23:05 Restdivergenz = 0.000 (1012 11) 2012-05-21 11:23:20 Restdivergenz = 0.000 (1012 21) 2012-05-21 11:23:48 Restdivergenz = 0.000 (1013 11) 2012-05-21 11:24:02 Restdivergenz = 0.000 (1013 21) 2012-05-21 11:24:30 Restdivergenz = 0.000 (1014 11) 2012-05-21 11:24:44 Restdivergenz = 0.000 (1014 21) 2012-05-21 11:25:12 Restdivergenz = 0.000 (1015 11) 2012-05-21 11:25:26 Restdivergenz = 0.001 (1015 21) 2012-05-21 11:25:55 Restdivergenz = 0.000 (1016 11) 2012-05-21 11:26:09 Restdivergenz = 0.000 (1016 21) 2012-05-21 11:26:38 Restdivergenz = 0.000 (1017 11) 2012-05-21 11:26:52 Restdivergenz = 0.000 (1017 21) 2012-05-21 11:27:20 Restdivergenz = 0.000 (1018 11) 2012-05-21 11:27:34 Restdivergenz = 0.000 (1018 21) 2012-05-21 11:28:02 Restdivergenz = 0.000 (1019 11) 2012-05-21 11:28:15 Restdivergenz = 0.000 (1019 21) 2012-05-21 11:28:43 Restdivergenz = 0.000 (1020 11) 2012-05-21 11:28:56 Restdivergenz = 0.000 (1020 21) 2012-05-21 11:29:24 Restdivergenz = 0.000 (1021 11) 2012-05-21 11:29:37 Restdivergenz = 0.000 (1021 21) 2012-05-21 11:30:06 Restdivergenz = 0.000 (1022 11) 2012-05-21 11:30:21 Restdivergenz = 0.000 (1022 21) 2012-05-21 11:30:49 Restdivergenz = 0.000 (1023 11) 2012-05-21 11:31:06 Restdivergenz = 0.000 (1023 21) 2012-05-21 11:31:35 Restdivergenz = 0.000 (1024 11) 2012-05-21 11:31:53 Restdivergenz = 0.000 (1024 21) 2012-05-21 11:32:22 Restdivergenz = 0.000 (1025 11) 2012-05-21 11:32:41 Restdivergenz = 0.000 (1025 21) 2012-05-21 11:33:09 Restdivergenz = 0.000 (1026 11) 2012-05-21 11:33:28 Restdivergenz = 0.000 (1026 21) 2012-05-21 11:33:57 Restdivergenz = 0.000 (1027 11) 2012-05-21 11:34:16 Restdivergenz = 0.000 (1027 21) 2012-05-21 11:34:45 Restdivergenz = 0.000 (1028 11) 2012-05-21 11:35:04 Restdivergenz = 0.000 (1028 21) 2012-05-21 11:35:33 Restdivergenz = 0.000 (1029 11) 2012-05-21 11:35:50 Restdivergenz = 0.000 (1029 21) 2012-05-21 11:36:18 Restdivergenz = 0.000 (1030 11) 2012-05-21 11:36:38 Restdivergenz = 0.000 (1030 21) 2012-05-21 11:37:07 Restdivergenz = 0.000 (1031 11) 2012-05-21 11:37:27 Restdivergenz = 0.000 (1031 21) 2012-05-21 11:37:55 Restdivergenz = 0.000 (1032 11) 2012-05-21 11:38:13 Restdivergenz = 0.000 (1032 21) 2012-05-21 11:38:41 Restdivergenz = 0.000 (1033 11) 2012-05-21 11:38:57 Restdivergenz = 0.001 (1033 21) 2012-05-21 11:39:25 Restdivergenz = 0.000 (1034 11) 2012-05-21 11:39:39 Restdivergenz = 0.000 (1034 21) 2012-05-21 11:40:07 Restdivergenz = 0.000 (1035 11) 2012-05-21 11:40:20 Restdivergenz = 0.000 (1035 21) 2012-05-21 11:40:49 Restdivergenz = 0.000 (1036 11) 2012-05-21 11:41:01 Restdivergenz = 0.000 (1036 21)

![](_page_57_Picture_216.jpeg)

2012-05-21 11:13:23 TALdia 2.5.0-WI-x: Berechnung von Windfeldbibliotheken. Erstellungsdatum des Programms: 2011-09-22 09:39:18 Das Programm läuft auf dem Rechner "P001". ============================= Beginn der Eingabe ============================ > TI "SMA Suckwitz" > AS "schwerin\_99x08.aks" > HA 15  $>$  Z0 0.2 > QS 1 > XA -214 > YA -214 > GX 4508642 > GY 5947542 > X0 -1200 -2400 > Y0 -1200 -2400 > NX 300 300 > NY 300 300 > DD 10 20 > NZ 0 0 > XQ -33 -32 -31 7 8 9 -33 -32 -31 7 8 9 -33 -32 -31 7 8 8 -33 -32 -31 7 9 9 -30 -29 -28 9 10 11 -30 -29 -28 9 10 11 -31 -30 - 29 9 10 11 -31 -30 -29 9 10 11 57 57 -1451 -1414 -1459 -1341 > YQ 45 45 45 44 44 44 44 44 44 43 43 43 11 11 11 11 11 10 10 10 10 10 11 10 -22 -22 -22 -23 -23 -23 -23 -23 -23 -24 -24 - 24 -55 -55 -55 - 56 -56 -56 -56 -56 -56 -57 -57 -57 35 -12 556 489 494 517 > HQ 10.45 10.45 10.45 10.45 10.45 10.45 10.45 10.45 10.45 10.45 10.45 10.45 10.45 10.45 10.45 10.45 10.45 10.45 10.45 10.45 10.45 10.45 10.45 10.45 10.45 10.45 10.45 10.45 10.45 10.45 10.45 10.45 10.45 10.45 10.45 10.45 10.45 10.45 10.45 10.45 10.45 10.45 10.45 10.45 10.45 10.45 10.45 10.45 0.1 0.1 0.1 0.1 0.1 0.1

> VQ 9.9284 9.9284 9.9284 9.9284 9.9284 9.9284 9.9284 9.9284 9.9284 9.9284 9.9284 9.9284 9.9284 9.9284 9.9284 9.9284 9.9284

9.9284 9.9284 9.9284 9.9284 9.9284 9.9284 9.9284 9.9284 9.9284 9.9284 9.9284 9.9284 9.9284 9.9284 9.9284 9.9284 9.9284 9.9284

9.9284 9.9284 9.9284 9.9284 9.9284 9.9284 9.9284 9.9284 9.9284 9.9284 9.9284 9.9284 9.9284 0 0 0 0 0 0 > DQ 0.92 0.92 0.92 0.92 0.92 0.92 0.92 0.92 0.92 0.92 0.92 0.92 0.92 0.92 0.92 0.92 0.92 0.92 0.92 0.92 0.92 0.92 0.92 0.92 0.92 0.92

0.92 0.92 0.92 0.92 0.92 0.92 0.92 0.92 0.92 0.92 0.92 0.92 0.92 0.92 0.92 0.92 0.92 0.92 0.92 0.92 0.92 0.92 0 0 0 0 0 0 > AQ 0 0 0 0 0 0 0 0 0 0 0 0 0 0 0 0 0 0 0 0 0 0 0 0 0 0 0 0 0 0 0 0 0 0 0 0 0 0 0 0 0 0 0 0 0 0 0 0 31.7 31.7 40 59.6 17 15 > BQ 0 0 0 0 0 0 0 0 0 0 0 0 0 0 0 0 0 0 0 0 0 0 0 0 0 0 0 0 0 0 0 0 0 0 0 0 0 0 0 0 0 0 0 0 0 0 0 0 31.7 31.7 30.2 22 17 20 > CQ 0 0 0 0 0 0 0 0 0 0 0 0 0 0 0 0 0 0 0 0 0 0 0 0 0 0 0 0 0 0 0 0 0 0 0 0 0 0 0 0 0 0 0 0 0 0 0 0 5.12 5.12 6.9 6.9 3.9 2.9 > WQ 0 0 0 0 0 0 0 0 0 0 0 0 0 0 0 0 0 0 0 0 0 0 0 0 0 0 0 0 0 0 0 0 0 0 0 0 0 0 0 0 0 0 0 0 0 0 0 0 -90 -90 -82.8 3.8 0 -68.9 > XB -45.7 -45.4 -43.9 -46.7 > YB 32.1 -2.4 -37.4 -69.4 > AB 84.4 74.7 74.7 84.4 > BB 24.8 24.8 24.8 24.8 > CB 7.4 7.4 7.4 7.4  $>$  WB 0.0 0.0 0.0 0.0 > ODOR\_050 0 0 0 0 0 0 0 0 0 0 0 0 0 0 0 0 0 0 0 0 0 0 0 0 0 0 0 0 0 0 0 0 0 0 0 0 0 0 0 0 0 0 0 0 0 0 0 0 0 0 1440 540 0 0 > ODOR\_100 1169 1169 1169 1169 1169 1169 1169 1169 1169 1169 1169 1169 1096 1096 1096 1096 1096 1096 1096 1096 1096 1096 1096 1096 1096 1096 1096 1096 1096 1096 1096 1096 1096 1096 1096 1096 1169 1169 1169 1169 1169 1169 1169 1169 1169 1169 1169 1169 1056 1056 0 0 188 900 ============================== Ende der Eingabe ============================= Anzahl CPUs: 1 Die Höhe hq der Quelle 49 beträgt weniger als 10 m. Die Höhe hq der Quelle 50 beträgt weniger als 10 m. Die Höhe hq der Quelle 51 beträgt weniger als 10 m. Die Höhe hq der Quelle 52 beträgt weniger als 10 m. Die Höhe hq der Quelle 53 beträgt weniger als 10 m. Die Höhe hq der Quelle 54 beträgt weniger als 10 m. Die maximale Gebäudehöhe beträgt 7.4 m. >>> Die Höhe der Quelle 49 liegt unter dem 1.2-fachen der Höhe von Gebäude 1. >>> Dazu noch 7 weitere Fälle. Festlegung des Vertikalrasters: 0.0 3.0 6.0 9.0 12.0 15.0 18.0 25.0 40.0 65.0 100.0 150.0 200.0 300.0 400.0 500.0 600.0 700.0 800.0 1000.0 1200.0 1500.0 ---------------------------------------------------------------------- Festlegung des Rechennetzes: dd 10 20 x0 -1200 -2400 nx 300 300 y0 -1200 -2400 ny 300 300 nz 5 21 ---------------- 1: SCHWERIN (MIT LW-DATEN) 2: 1999-2008 3: KLUG-MANIER (TA-LUFT) 4: JAHR 5: ALLE FAELI F In Klasse 1: Summe=7319 In Klasse 2: Summe=14104 In Klasse 3: Summe=44224 In Klasse 4: Summe=19276 In Klasse 5: Summe=9933 In Klasse 6: Summe=5130 Statistik "schwerin\_99x08.aks" mit Summe=99986.0000 normalisiert. 2012-05-21 11:13:50 Restdivergenz = 0.000 (2019 11) DMK: Durch Testen bestimmt Rj=0.83814162 (0.87860620) 2012-05-21 11:15:39 Restdivergenz = 0.000 (2019 21) 2012-05-21 11:16:08 Restdivergenz = 0.000 (2020 11) 2012-05-21 11:16:22 Restdivergenz = 0.000 (2020 21) 2012-05-21 11:16:52 Restdivergenz = 0.000 (2021 11) 2012-05-21 11:17:07 Restdivergenz = 0.000 (2021 21) 2012-05-21 11:17:36 Restdivergenz = 0.000 (2022 11) 2012-05-21 11:17:53 Restdivergenz = 0.000 (2022 21)

![](_page_59_Picture_223.jpeg)

![](_page_60_Picture_220.jpeg)

2012-05-21 11:13:23 TALdia 2.5.0-WI-x: Berechnung von Windfeldbibliotheken. Erstellungsdatum des Programms: 2011-09-22 09:39:18 Das Programm läuft auf dem Rechner "P001". ============================= Beginn der Eingabe ============================ > TI "SMA Suckwitz" > AS "schwerin\_99x08.aks" > HA 15  $>$  Z0 0.2  $>$  OS 1 > XA -214 > YA -214 > GX 4508642 > GY 5947542 > X0 -1200 -2400 > Y0 -1200 -2400 > NX 300 300 > NY 300 300 > DD 10 20 > NZ 0 0 > XQ -33 -32 -31 7 8 9 -33 -32 -31 7 8 9 -33 -32 -31 7 8 8 -33 -32 -31 7 9 9 -30 -29 -28 9 10 11 -30 -29 -28 9 10 11 -31 -30 - 29 9 10 11 -31 -30 -29 9 10 11 57 57 -1451 -1414 -1459 -1341 > YQ 45 45 45 44 44 44 44 44 44 43 43 43 11 11 11 11 11 10 10 10 10 10 11 10 -22 -22 -22 -23 -23 -23 -23 -23 -23 -24 -24 - 24 -55 -55 -55 - 56 -56 -56 -56 -56 -56 -57 -57 -57 35 -12 556 489 494 517 > HQ 10.45 10.45 10.45 10.45 10.45 10.45 10.45 10.45 10.45 10.45 10.45 10.45 10.45 10.45 10.45 10.45 10.45 10.45 10.45 10.45 10.45 10.45 10.45 10.45 10.45 10.45 10.45 10.45 10.45 10.45 10.45 10.45 10.45 10.45 10.45 10.45 10.45 10.45 10.45 10.45 10.45 10.45 10.45 10.45 10.45 10.45 10.45 10.45 0.1 0.1 0.1 0.1 0.1 0.1 > VQ 9.9284 9.9284 0 0 0 0 0 0 > DQ 0.92 0.92 0.92 0.92 0.92 0.92 0.92 0.92 0.92 0.92 0.92 0.92 0.92 0.92 0.92 0.92 0.92 0.92 0.92 0.92 0.92 0.92 0.92 0.92 0.92 0.92 0.92 0.92 0.92 0.92 0.92 0.92 0.92 0.92 0.92 0.92 0.92 0.92 0.92 0.92 0.92 0.92 0.92 0.92 0.92 0.92 0.92 0.92 0 0 0 0 0 0 > AQ 0 0 0 0 0 0 0 0 0 0 0 0 0 0 0 0 0 0 0 0 0 0 0 0 0 0 0 0 0 0 0 0 0 0 0 0 0 0 0 0 0 0 0 0 0 0 0 0 31.7 31.7 40 59.6 17 15

> BQ 0 0 0 0 0 0 0 0 0 0 0 0 0 0 0 0 0 0 0 0 0 0 0 0 0 0 0 0 0 0 0 0 0 0 0 0 0 0 0 0 0 0 0 0 0 0 0 0 31.7 31.7 30.2 22 17 20 > CQ 0 0 0 0 0 0 0 0 0 0 0 0 0 0 0 0 0 0 0 0 0 0 0 0 0 0 0 0 0 0 0 0 0 0 0 0 0 0 0 0 0 0 0 0 0 0 0 0 5.12 5.12 6.9 6.9 3.9 2.9 > WQ 0 0 0 0 0 0 0 0 0 0 0 0 0 0 0 0 0 0 0 0 0 0 0 0 0 0 0 0 0 0 0 0 0 0 0 0 0 0 0 0 0 0 0 0 0 0 0 0 -90 -90 -82.8 3.8 0 -68.9 > XB -45.7 -45.4 -43.9 -46.7 > YB 32.1 -2.4 -37.4 -69.4 > AB 84.4 74.7 74.7 84.4 > BB 24.8 24.8 24.8 24.8  $>$  CB 747474  $>$  WB 0.0 0.0 0.0 0.0 > ODOR\_050 0 0 0 0 0 0 0 0 0 0 0 0 0 0 0 0 0 0 0 0 0 0 0 0 0 0 0 0 0 0 0 0 0 0 0 0 0 0 0 0 0 0 0 0 0 0 0 0 0 0 1440 540 0 0 > ODOR\_100 1169 1169 1169 1169 1169 1169 1169 1169 1169 1169 1169 1169 1096 1096 1096 1096 1096 1096 1096 1096 1096 1096 1096 1096 1096 1096 1096 1096 1096 1096 1096 1096 1096 1096 1096 1096 1169 1169 1169 1169 1169 1169 1169 1169 1169 1169 1169 1169 1056 1056 0 0 188 900 ============================== Ende der Eingabe ============================= Anzahl CPUs: 1 Die Höhe hq der Quelle 49 beträgt weniger als 10 m. Die Höhe hq der Quelle 50 beträgt weniger als 10 m. Die Höhe hq der Quelle 51 beträgt weniger als 10 m. Die Höhe hq der Quelle 52 beträgt weniger als 10 m. Die Höhe hq der Quelle 53 beträgt weniger als 10 m. Die Höhe ha der Quelle 54 beträgt weniger als 10 m. Die maximale Gebäudehöhe beträgt 7.4 m. >>> Die Höhe der Quelle 49 liegt unter dem 1.2-fachen der Höhe von Gebäude 1. >>> Dazu noch 7 weitere Fälle. Festlegung des Vertikalrasters: 0.0 3.0 6.0 9.0 12.0 15.0 18.0 25.0 40.0 65.0 100.0 150.0 200.0 300.0 400.0 500.0 600.0 700.0 800.0 1000.0 1200.0 1500.0 ---------------------------------------------------------------------- Festlegung des Rechennetzes: dd 10 20 x0 -1200 -2400 nx 300 300 y0 -1200 -2400 ny 300 300 nz 5 21 ---------------- 1: SCHWERIN (MIT LW-DATEN) 2: 1999-2008 3: KLUG-MANIER (TA-LUFT) 4: JAHR 5: ALLE FAELLE In Klasse 1: Summe=7319 In Klasse 2: Summe=14104 In Klasse 3: Summe=44224 In Klasse 4: Summe=19276 In Klasse 5: Summe=9933 In Klasse 6: Summe=5130 Statistik "schwerin\_99x08.aks" mit Summe=99986.0000 normalisiert. 2012-05-21 11:13:50 Restdivergenz = 0.000 (4001 11) DMK: Durch Testen bestimmt Rj=0.83814162 (0.87860620) 2012-05-21 11:15:38 Restdivergenz = 0.000 (4001 21) 2012-05-21 11:16:07 Restdivergenz = 0.000 (4002 11) 2012-05-21 11:16:19 Restdivergenz = 0.001 (4002 21) 2012-05-21 11:16:50 Restdivergenz = 0.000 (4003 11) 2012-05-21 11:17:03 Restdivergenz = 0.001 (4003 21) 2012-05-21 11:17:31 Restdivergenz = 0.000 (4004 11) 2012-05-21 11:17:44 Restdivergenz = 0.001 (4004 21) 2012-05-21 11:18:12 Restdivergenz = 0.000 (4005 11) 2012-05-21 11:18:26 Restdivergenz = 0.001 (4005 21) 2012-05-21 11:18:54 Restdivergenz = 0.000 (4006 11) 2012-05-21 11:19:08 Restdivergenz = 0.001 (4006 21) 2012-05-21 11:19:36 Restdivergenz = 0.000 (4007 11) 2012-05-21 11:19:50 Restdivergenz = 0.001 (4007 21) 2012-05-21 11:20:19 Restdivergenz = 0.000 (4008 11) 2012-05-21 11:20:33 Restdivergenz = 0.001 (4008 21)

2012-05-21 11:21:01 Restdivergenz = 0.000 (4009 11)

![](_page_62_Picture_227.jpeg)

![](_page_63_Picture_225.jpeg)

2012-05-21 11:13:23 TALdia 2.5.0-WI-x: Berechnung von Windfeldbibliotheken.

Erstellungsdatum des Programms: 2011-09-22 09:39:18 Das Programm läuft auf dem Rechner "P001". ============================= Beginn der Eingabe ============================ > TI "SMA Suckwitz" > AS "schwerin\_99x08.aks" > HA 15  $>$  Z0 0.2  $>$  QS 1 > XA -214 > YA -214 > GX 4508642 > GY 5947542 > X0 -1200 -2400 > Y0 -1200 -2400 > NX 300 300 > NY 300 300 > DD 10 20 > NZ 0 0 > XQ -33 -32 -31 7 8 9 -33 -32 -31 7 8 9 -33 -32 -31 7 8 8 -33 -32 -31 7 9 9 -30 -29 -28 9 10 11 -30 -29 -28 9 10 11 -31 -30 - 29 9 10 11 -31 -30 -29 9 10 11 57 57 -1451 -1414 -1459 -1341 > YQ 45 45 45 44 44 44 44 44 44 43 43 43 11 11 11 11 11 10 10 10 10 10 11 10 -22 -22 -22 -23 -23 -23 -23 -23 -23 -24 -24 - 24 -55 -55 -55 - 56 -56 -56 -56 -56 -56 -57 -57 -57 35 -12 556 489 494 517 > HQ 10.45 10.45 10.45 10.45 10.45 10.45 10.45 10.45 10.45 10.45 10.45 10.45 10.45 10.45 10.45 10.45 10.45 10.45 10.45 10.45 10.45 10.45 10.45 10.45 10.45 10.45 10.45 10.45 10.45 10.45 10.45 10.45 10.45 10.45 10.45 10.45 10.45 10.45 10.45 10.45 10.45 10.45 10.45 10.45 10.45 10.45 10.45 10.45 0.1 0.1 0.1 0.1 0.1 0.1 > VQ 9.9284 9.9284 9.9284 9.9284 9.9284 9.9284 9.9284 9.9284 9.9284 9.9284 9.9284 9.9284 9.9284 9.9284 9.9284 9.9284 9.9284 9.9284 9.9284 9.9284 9.9284 9.9284 9.9284 9.9284 9.9284 9.9284 9.9284 9.9284 9.9284 9.9284 9.9284 9.9284 9.9284 9.9284 9.924 9.9284 9.9284 9.9284 9.9284 9.9284 9.9284 9.9284 9.9284 9.9284 9.9284 9.9284 9.9284 9.9284 0 0 0 0 0 0 > DQ 0.92 0.92 0.92 0.92 0.92 0.92 0.92 0.92 0.92 0.92 0.92 0.92 0.92 0.92 0.92 0.92 0.92 0.92 0.92 0.92 0.92 0.92 0.92 0.92 0.92 0.92 0.92 0.92 0.92 0.92 0.92 0.92 0.92 0.92 0.92 0.92 0.92 0.92 0.92 0.92 0.92 0.92 0.92 0.92 0.92 0.92 0.92 0.92 0 0 0 0 0 0 > AQ 0 0 0 0 0 0 0 0 0 0 0 0 0 0 0 0 0 0 0 0 0 0 0 0 0 0 0 0 0 0 0 0 0 0 0 0 0 0 0 0 0 0 0 0 0 0 0 0 31.7 31.7 40 59.6 17 15 > BQ 0 0 0 0 0 0 0 0 0 0 0 0 0 0 0 0 0 0 0 0 0 0 0 0 0 0 0 0 0 0 0 0 0 0 0 0 0 0 0 0 0 0 0 0 0 0 0 0 31.7 31.7 30.2 22 17 20 > CQ 0 0 0 0 0 0 0 0 0 0 0 0 0 0 0 0 0 0 0 0 0 0 0 0 0 0 0 0 0 0 0 0 0 0 0 0 0 0 0 0 0 0 0 0 0 0 0 0 5.12 5.12 6.9 6.9 3.9 2.9 > WQ 0 0 0 0 0 0 0 0 0 0 0 0 0 0 0 0 0 0 0 0 0 0 0 0 0 0 0 0 0 0 0 0 0 0 0 0 0 0 0 0 0 0 0 0 0 0 0 0 -90 -90 -82.8 3.8 0 -68.9 > XB -45.7 -45.4 -43.9 -46.7 > YB 32.1 -2.4 -37.4 -69.4 > AB 84.4 74.7 74.7 84.4 > BB 24.8 24.8 24.8 24.8 > CB 7.4 7.4 7.4 7.4

> WB 0.0 0.0 0.0 0.0

> ODOR\_050 0 0 0 0 0 0 0 0 0 0 0 0 0 0 0 0 0 0 0 0 0 0 0 0 0 0 0 0 0 0 0 0 0 0 0 0 0 0 0 0 0 0 0 0 0 0 0 0 0 0 1440 540 0 0 > ODOR\_100 1169 1169 1169 1169 1169 1169 1169 1169 1169 1169 1169 1169 1096 1096 1096 1096 1096 1096 1096 1096 1096 1096 1096 1096 1096 1096 1096 1096 1096 1096 1096 1096 1096 1096 1096 1096 1169 1169 1169 1169 1169 1169 1169 1169 1169 1169 1169 1169 1056 1056 0 0 188 900 ============================== Ende der Eingabe ============================= Anzahl CPUs: 1 Die Höhe hq der Quelle 49 beträgt weniger als 10 m. Die Höhe hq der Quelle 50 beträgt weniger als 10 m. Die Höhe hq der Quelle 51 beträgt weniger als 10 m. Die Höhe hq der Quelle 52 beträgt weniger als 10 m. Die Höhe hq der Quelle 53 beträgt weniger als 10 m. Die Höhe hq der Quelle 54 beträgt weniger als 10 m. Die maximale Gebäudehöhe beträgt 7.4 m. >>> Die Höhe der Quelle 49 liegt unter dem 1.2-fachen der Höhe von Gebäude 1. >>> Dazu noch 7 weitere Fälle. Festlegung des Vertikalrasters: 0.0 3.0 6.0 9.0 12.0 15.0 18.0 25.0 40.0 65.0 100.0 150.0 200.0 300.0 400.0 500.0 600.0 700.0 800.0 1000.0 1200.0 1500.0 ---------------------------------------------------------------------- Festlegung des Rechennetzes: dd 10 20 x0 -1200 -2400 nx 300 300 y0 -1200 -2400 ny 300 300 nz 5 21 ---------------- 1: SCHWERIN (MIT LW-DATEN) 2: 1999-2008 3: KLUG-MANIER (TA-LUFT) 4: JAHR 5: ALLE FAELLE In Klasse 1: Summe=7319 In Klasse 2: Summe=14104 In Klasse 3: Summe=44224 In Klasse 4: Summe=19276 In Klasse 5: Summe=9933 In Klasse 6: Summe=5130 Statistik "schwerin\_99x08.aks" mit Summe=99986.0000 normalisiert. 2012-05-21 11:13:51 Restdivergenz = 0.000 (5019 11) DMK: Durch Testen bestimmt Rj=0.83814162 (0.87860620) 2012-05-21 11:15:40 Restdivergenz = 0.000 (5019 21) 2012-05-21 11:16:09 Restdivergenz = 0.000 (5020 11) 2012-05-21 11:16:24 Restdivergenz = 0.001 (5020 21) 2012-05-21 11:16:54 Restdivergenz = 0.000 (5021 11) 2012-05-21 11:17:11 Restdivergenz = 0.001 (5021 21) 2012-05-21 11:17:39 Restdivergenz = 0.000 (5022 11) 2012-05-21 11:17:57 Restdivergenz = 0.001 (5022 21) 2012-05-21 11:18:25 Restdivergenz = 0.000 (5023 11) 2012-05-21 11:18:44 Restdivergenz = 0.001 (5023 21) 2012-05-21 11:19:12 Restdivergenz = 0.000 (5024 11) 2012-05-21 11:19:32 Restdivergenz = 0.000 (5024 21) 2012-05-21 11:20:00 Restdivergenz = 0.000 (5025 11) 2012-05-21 11:20:20 Restdivergenz = 0.001 (5025 21) 2012-05-21 11:20:48 Restdivergenz = 0.000 (5026 11) 2012-05-21 11:21:08 Restdivergenz = 0.001 (5026 21) 2012-05-21 11:21:36 Restdivergenz = 0.000 (5027 11) 2012-05-21 11:21:51 Restdivergenz = 0.001 (5027 21) 2012-05-21 11:22:20 Restdivergenz = 0.000 (5028 11) 2012-05-21 11:22:40 Restdivergenz = 0.001 (5028 21) 2012-05-21 11:23:09 Restdivergenz = 0.000 (5029 11) 2012-05-21 11:23:28 Restdivergenz = 0.001 (5029 21) 2012-05-21 11:23:57 Restdivergenz = 0.000 (5030 11) 2012-05-21 11:24:15 Restdivergenz = 0.001 (5030 21) 2012-05-21 11:24:43 Restdivergenz = 0.000 (5031 11) 2012-05-21 11:24:59 Restdivergenz = 0.001 (5031 21)

![](_page_65_Picture_223.jpeg)

2012-05-21 11:51:35 Restdivergenz = 0.001 (6032 21) 2012-05-21 11:52:03 Restdivergenz = 0.000 (6033 11) 2012-05-21 11:52:16 Restdivergenz = 0.001 (6033 21) 2012-05-21 11:52:45 Restdivergenz = 0.000 (6034 11) 2012-05-21 11:52:57 Restdivergenz = 0.001 (6034 21) 2012-05-21 11:53:25 Restdivergenz = 0.000 (6035 11) 2012-05-21 11:53:36 Restdivergenz = 0.001 (6035 21) 2012-05-21 11:54:02 Restdivergenz = 0.000 (6036 11) 2012-05-21 11:54:12 Restdivergenz = 0.001 (6036 21) Eine Windfeldbibliothek für 54 Situationen wurde erstellt. Der maximale Divergenzfehler ist 0.001 (6013). 2012-05-21 11:54:26 TALdia ohne Fehler beendet.

2012-05-21 11:54:34 AUSTAL2000 gestartet

 Ausbreitungsmodell AUSTAL2000, Version 2.5.1-WI-x Copyright (c) Umweltbundesamt, Dessau-Roßlau, 2002-2011 Copyright (c) Ing.-Büro Janicke, Überlingen, 1989-2011

 =============================================== Modified by Petersen+Kade Software , 2011-09-22 ===============================================

Arbeitsverzeichnis: C:/Users/Anne/AppData/Local/Temp/tal2k1150/erg0004

Erstellungsdatum des Programms: 2011-09-22 09:38:52 Das Programm läuft auf dem Rechner "P001".

============================= Beginn der Eingabe ============================ > TI "SMA Suckwitz" > AS "schwerin\_99x08.aks" > HA 15  $>$  Z0 0.2 > QS 1 > XA -214 > YA -214 > GX 4508642 > GY 5947542  $>$  X0 -1200 -2400 > Y0 -1200 -2400 > NX 300 300 > NY 300 300 > DD 10 20 > NZ 0 0 > XQ -33 -32 -31 7 8 9 -33 -32 -31 7 8 9 -33 -32 -31 7 8 8 -33 -32 -31 7 9 9 -30 -29 -28 9 10 11 -30 -29 -28 9 10 11 -31 -30 - 29 9 10 11 -31 -30 -29 9 10 11 57 57 -1451 -1414 -1459 -1341 > YQ 45 45 45 44 44 44 44 44 44 43 43 43 11 11 11 11 11 10 10 10 10 10 11 10 -22 -22 -22 -23 -23 -23 -23 -23 -23 -24 -24 - 24 -55 -55 -55 - 56 -56 -56 -56 -56 -56 -57 -57 -57 35 -12 556 489 494 517 > HQ 10.45 10.45 10.45 10.45 10.45 10.45 10.45 10.45 10.45 10.45 10.45 10.45 10.45 10.45 10.45 10.45 10.45 10.45 10.45 10.45 10.45 10.45 10.45 10.45 10.45 10.45 10.45 10.45 10.45 10.45 10.45 10.45 10.45 10.45 10.45 10.45 10.45 10.45 10.45 10.45 10.45 10.45 10.45 10.45 10.45 10.45 10.45 10.45 0.1 0.1 0.1 0.1 0.1 0.1 > VQ 9.9284 9.9284 9.9284 9.9284 9.9284 9.9284 9.9284 9.9284 9.9284 9.9284 9.9284 9.9284 9.9284 9.9284 9.9284 9.9284 9.924 9.9284 9.9284 9.9284 9.9284 9.9284 9.9284 9.9284 9.9284 9.9284 9.9284 9.9284 9.9284 9.9284 9.9284 9.9284 9.9284 9.9284 9.9284 9.9284 9.9284 9.9284 9.9284 9.9284 9.9284 9.9284 9.9284 9.9284 9.9284 9.9284 9.9284 9.9284 0 0 0 0 0 0 > DQ 0.92 0.92 0.92 0.92 0.92 0.92 0.92 0.92 0.92 0.92 0.92 0.92 0.92 0.92 0.92 0.92 0.92 0.92 0.92 0.92 0.92 0.92 0.92 0.92 0.92 0.92 0.92 0.92 0.92 0.92 0.92 0.92 0.92 0.92 0.92 0.92 0.92 0.92 0.92 0.92 0.92 0.92 0.92 0.92 0.92 0.92 0.92 0.92 0 0 0 0 0 0 > AQ 0 0 0 0 0 0 0 0 0 0 0 0 0 0 0 0 0 0 0 0 0 0 0 0 0 0 0 0 0 0 0 0 0 0 0 0 0 0 0 0 0 0 0 0 0 0 0 0 31.7 31.7 40 59.6 17 15 > BQ 0 0 0 0 0 0 0 0 0 0 0 0 0 0 0 0 0 0 0 0 0 0 0 0 0 0 0 0 0 0 0 0 0 0 0 0 0 0 0 0 0 0 0 0 0 0 0 0 31.7 31.7 30.2 22 17 20 > CQ 0 0 0 0 0 0 0 0 0 0 0 0 0 0 0 0 0 0 0 0 0 0 0 0 0 0 0 0 0 0 0 0 0 0 0 0 0 0 0 0 0 0 0 0 0 0 0 0 5.12 5.12 6.9 6.9 3.9 2.9 > WQ 0 0 0 0 0 0 0 0 0 0 0 0 0 0 0 0 0 0 0 0 0 0 0 0 0 0 0 0 0 0 0 0 0 0 0 0 0 0 0 0 0 0 0 0 0 0 0 0 -90 -90 -82.8 3.8 0 -68.9 > XB -45.7 -45.4 -43.9 -46.7 > YB 32.1 -2.4 -37.4 -69.4 > AB 84.4 74.7 74.7 84.4 > BB 24.8 24.8 24.8 24.8

> CB 7.4 7.4 7.4 7.4  $>$  WB 0.0000000 > ODOR\_050 0 0 0 0 0 0 0 0 0 0 0 0 0 0 0 0 0 0 0 0 0 0 0 0 0 0 0 0 0 0 0 0 0 0 0 0 0 0 0 0 0 0 0 0 0 0 0 0 0 0 1440 540 0 0 > ODOR\_100 1169 1169 1169 1169 1169 1169 1169 1169 1169 1169 1169 1169 1096 1096 1096 1096 1096 1096 1096 1096 1096 1096 1096 1096 1096 1096 1096 1096 1096 1096 1096 1096 1096 1096 1096 1096 1169 1169 1169 1169 1169 1169 1169 1169 1169 1169 1169 1169 1056 1056 0 0 188 900 > LI "C:/Users/Anne/AppData/Local/Temp/tal2k1150/lib" ============================== Ende der Eingabe ============================= Existierende Windfeldbibliothek wird verwendet. Anzahl CPUs: 4 Die Höhe hq der Quelle 49 beträgt weniger als 10 m. Die Höhe hq der Quelle 50 beträgt weniger als 10 m. Die Höhe hq der Quelle 51 beträgt weniger als 10 m. Die Höhe hq der Quelle 52 beträgt weniger als 10 m. Die Höhe hq der Quelle 53 beträgt weniger als 10 m. Die Höhe hq der Quelle 54 beträgt weniger als 10 m. Die maximale Gebäudehöhe beträgt 7.4 m. >>> Die Höhe der Quelle 49 liegt unter dem 1.2-fachen der Höhe von Gebäude 1. >>> Dazu noch 7 weitere Fälle. Festlegung des Vertikalrasters: 0.0 3.0 6.0 9.0 12.0 15.0 18.0 25.0 40.0 65.0 100.0 150.0 200.0 300.0 400.0 500.0 600.0 700.0 800.0 1000.0 1200.0 1500.0 ---------------------------------------------------------------------- Festlegung des Rechennetzes: dd 10 20 x0 -1200 -2400 nx 300 y0 -1200 -2400 ny 300 300 nz 5 21 ---------------- 1: SCHWERIN (MIT LW-DATEN) 2: 1999-2008 3: KLUG-MANIER (TA-LUFT) 4: JAHR 5: ALLE FAELLE In Klasse 1: Summe=7319 In Klasse 2: Summe=14104 In Klasse 3: Summe=44224 In Klasse 4: Summe=19276 In Klasse 5: Summe=9933 In Klasse 6: Summe=5130 Statistik "schwerin\_99x08.aks" mit Summe=99986.0000 normalisiert. Bibliotheksfelder "zusätzliches K" werden verwendet (Netze 1). Bibliotheksfelder "zusätzliche Sigmas" werden verwendet (Netze 1). ============================================================================= TMT: Auswertung der Ausbreitungsrechnung für "odor" TMT: Datei "C:/Users/Anne/AppData/Local/Temp/tal2k1150/erg0004/odor-j00z01" ausgeschrieben. TMT: Datei "C:/Users/Anne/AppData/Local/Temp/tal2k1150/erg0004/odor-j00s01" ausgeschrieben. TMT: Datei "C:/Users/Anne/AppData/Local/Temp/tal2k1150/erg0004/odor-j00z02" ausgeschrieben. TMT: Datei "C:/Users/Anne/AppData/Local/Temp/tal2k1150/erg0004/odor-j00s02" ausgeschrieben. TMT: Auswertung der Ausbreitungsrechnung für "odor\_050" TMT: Datei "C:/Users/Anne/AppData/Local/Temp/tal2k1150/erg0004/odor\_050-j00z01" ausgeschrieben. TMT: Datei "C:/Users/Anne/AppData/Local/Temp/tal2k1150/erg0004/odor\_050-j00s01" ausgeschrieben. TMT: Datei "C:/Users/Anne/AppData/Local/Temp/tal2k1150/erg0004/odor\_050-j00z02" ausgeschrieben. TMT: Datei "C:/Users/Anne/AppData/Local/Temp/tal2k1150/erg0004/odor\_050-j00s02" ausgeschrieben. TMT: Auswertung der Ausbreitungsrechnung für "odor\_100" TMT: Datei "C:/Users/Anne/AppData/Local/Temp/tal2k1150/erg0004/odor\_100-j00z01" ausgeschrieben. TMT: Datei "C:/Users/Anne/AppData/Local/Temp/tal2k1150/erg0004/odor\_100-j00s01" ausgeschrieben. TMT: Datei "C:/Users/Anne/AppData/Local/Temp/tal2k1150/erg0004/odor\_100-j00z02" ausgeschrieben.

TMT: Datei "C:/Users/Anne/AppData/Local/Temp/tal2k1150/erg0004/odor\_100-j00s02" ausgeschrieben. TMT: Dateien erstellt von TALWRK\_2.5.0.

=============================================================================

Auswertung der Ergebnisse: ==========================

DEP: Jahresmittel der Deposition

J00: Jahresmittel der Konzentration/Geruchsstundenhäufigkeit

Tnn: Höchstes Tagesmittel der Konzentration mit nn Überschreitungen

Snn: Höchstes Stundenmittel der Konzentration mit nn Überschreitungen

ODOR\_MOD J00 : 100.0 % (+/- ? ) bei x= 65 m, y= -35 m (1:127,117)

WARNUNG: Eine oder mehrere Quellen sind niedriger als 10 m. Die im folgenden ausgewiesenen Maximalwerte sind daher möglicherweise nicht relevant für eine Beurteilung!

============================================================================= Maximalwert der Geruchsstundenhäufigkeit bei z=1.5 m ===================================================== ODOR J00 : 100.0 % (+/- 0.0 ) bei x= 65 m, y= -35 m (1:127,117) ODOR\_050 J00 : 100.0 % (+/- 0.0 ) bei x=-1430 m, y= 530 m (2: 49,147) ODOR\_100 J00 : 100.0 % (+/- 0.0 ) bei x= 65 m, y= -35 m (1:127,117)

=============================================================================

2012-05-23 04:09:24 AUSTAL2000 beendet.